# Der 5 MHz-Kicker des FRANZ-Projektes

Markus Basten

5. November 2010

Bachlorarbeit im Institut für Angewandte Physik

Betreuer

PD. Dr. H. Podlech und Professor Dr. U. Ratzinger

Johann-Wolfgang-Goethe Universität

Frankfurt am Main

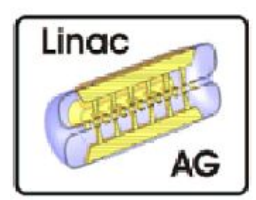

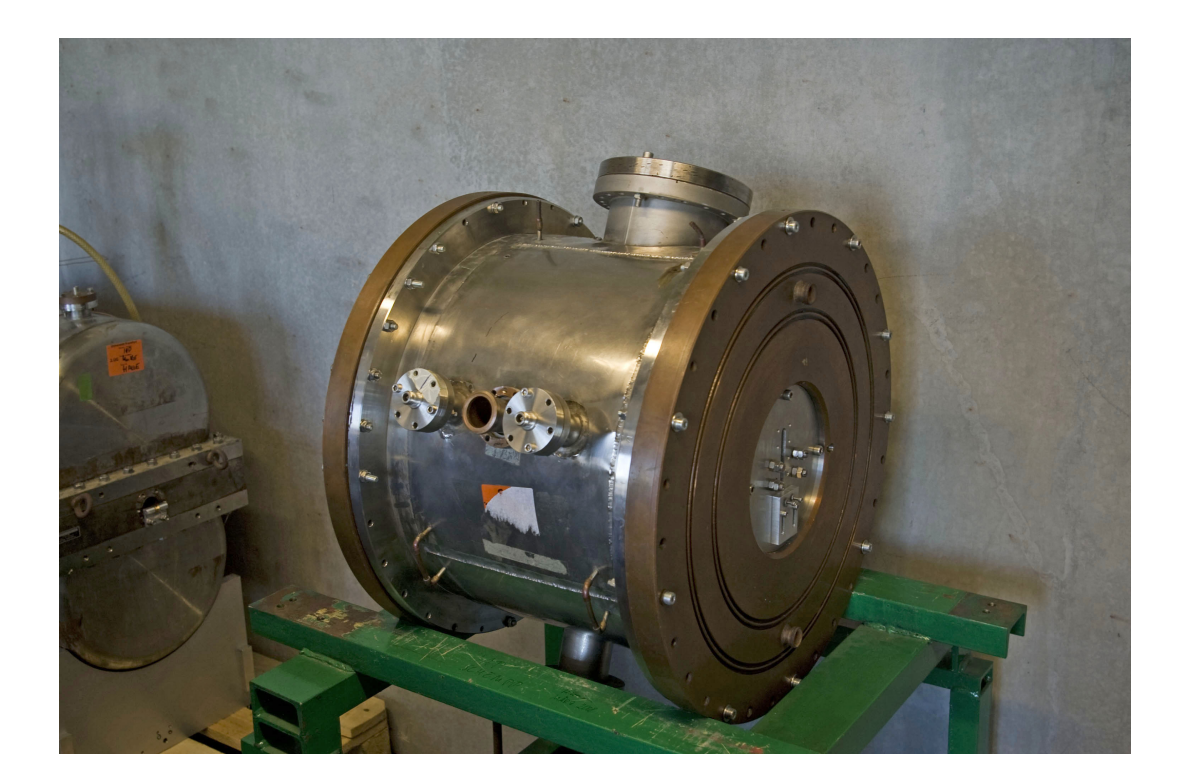

# Inhaltsverzeichnis

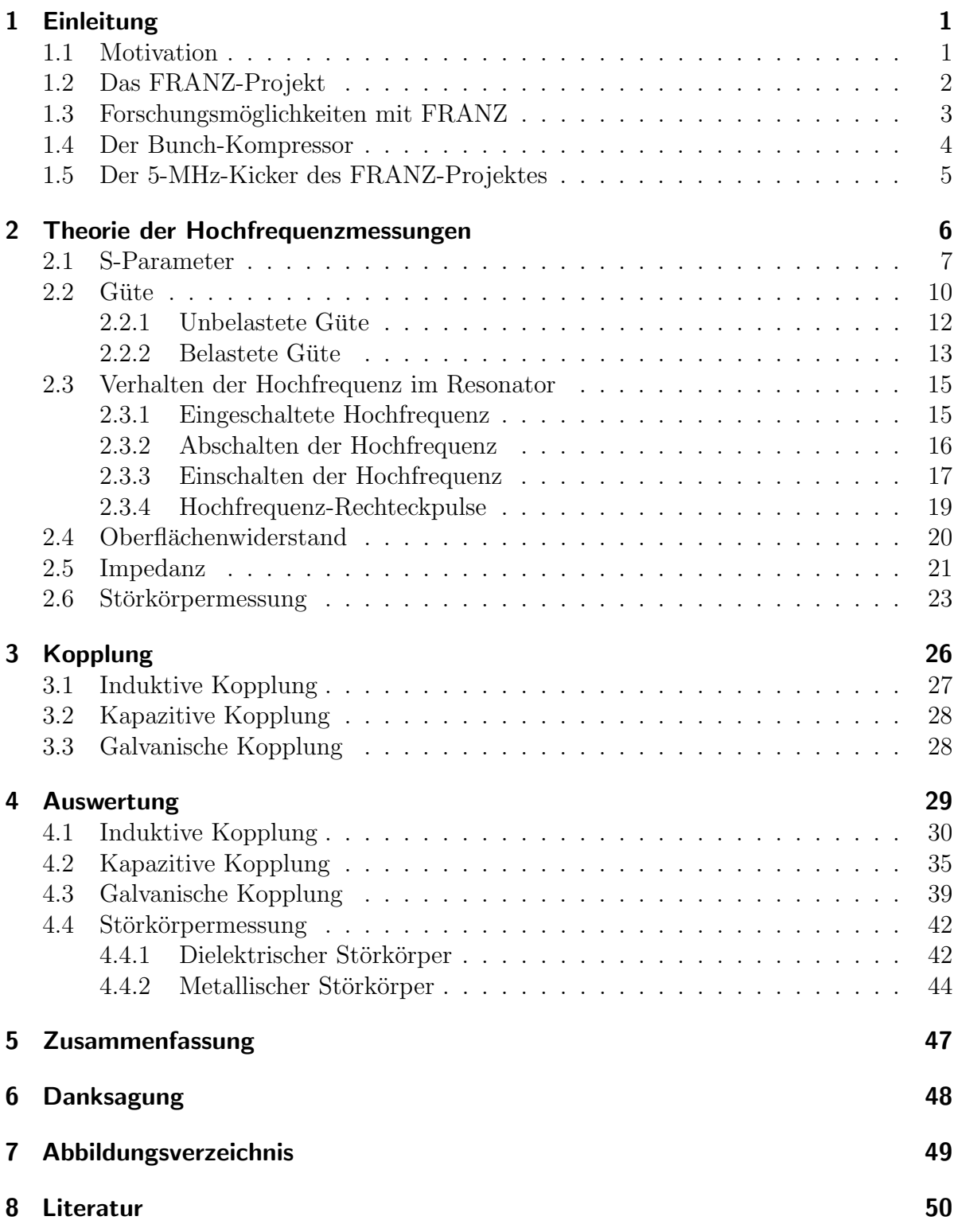

## 1 Einleitung

## 1.1 Motivation

Ziel dieser Bachelorarbeit ist, ein Modell des 5-MHz-Kickers des FRANZ-Projektes auszumessen und die Einkopplung zu optimieren. Die Abkürzung FRANZ steht für Frankfurter-N eutronen-Quelle am Stern-Gerlach-Z entrum. Ziel dieses Projektes ist es, eine intensive Neutronenquelle im Energiebereich von 200 keV bis 500 keV zur Verfügung zu stellen, mit der vor allem Astrophysiker das Vorgehen der Nukleosynthese nachvollziehen können. Um die Neutronen zu erzeugen, werden zunächst Protonen beschleunigt und auf ein Lithium-Target geschossen. Der Beschleuniger besteht aus einer Ionenquelle des Volumentyps, welcher ein Beschleunigungsabschnitt aus einem RFQ und einer IH-Struktur nachgegliedert ist. Vor dem RFQ sitzt ein Chopper, der den DC-Protonenstrahl der Ionenquelle in einzelne Makropulse mit einer Frequenz von 250 kHz unterteilt. Nach dem Beschleunigungsabschnitt folgt der wohl schwierigste Abschnitt des FRANZ-Projektes, der Bunch-Kompressor. In ihm laufen 9 verschiedene Protonen-Bunche auf 9 verschiedenen Trajektorien durch ein inhomogenes Magnetfeld, sodass sie trotz ihrer verschiedenen Flugbahnen gleichzeitig am Ende ankommen. Am Ende des Bunch-Kompressors werden alle 9 Protonen-Bunche auf einen Punkt fokussiert, in welchem das Lithium-Target ruht.

Das Thema dieser Bachelorarbeit ist der 5-MHz-Kicker, welcher die einzelnen Protonenpakete vor Eintritt in den Bunch-Kompressor entsprechend auslenkt. Somit ist der Kicker ein wesentlicher Bestandteil des Bunch-Kompressors. In dieser Arbeit wird einerseits das Feld des Kickers mithilfe der Störkörpermessmethode vermessen und andererseits wird die Auswirkung der Kopplung auf das Feld des Kickers untersucht, um die Kopplung zu optimieren. Dazu wird die Art der Kopplung variiert, d.h. induktive, kapazitive und galvanische Kopplung. Ziel des Ganzen ist es, wie gesagt, die Einkopplung hinsichtlich der Verwendung innerhalb des FRANZ-Projektes zu optimieren.

## 1.2 Das FRANZ-Projekt

Das FRANZ-Projekt besteht aus einer Volumenquelle, die einen DC-Strahl mit 120 keV, 200 mA und einem Protonen-Anteil von 90% erzeugt. Nach Extraktion des Strahls aus der Quelle wird er mithilfe von 4 Solenoiden in einen Radio-Frequenz-Quadrupol (RFQ) injiziert. Ein Chopper, der zwischen dem 2. und 3. Solenoiden sitzt, unterteilt den DC-Strahl in einzelne Protonen-Makropulse mit einer Pulslänge im Bereich von 50 Nanosekunden mit einer Wiederholrate von 250 kHz. Der RFQ beschleunigt die Makropulse auf eine Energie von ca. 0,7 MeV mit einer Frequenz von 175 MHz und unterteilt den Makrobunch in 9 einzelne Bunche. Der RFQ ist direkt mit einer IH-Struktur gekoppelt, welche eine Endenergie der Protonen zwischen 1,9 MeV und 2,1 MeV erzeugt. Als letztes Segment befindet sich vor dem  ${}_{3}^{7}Li$  Target ein Bunch-Kompressor des Typs Mobley, vor dem der Kicker dieser Bachelorarbeit sitzt. Der Bunch-Kompressor leitet die 9 Protonen-Bunche auf 9 verschiedenen Trajektorien durch 4 Dipole, sodass sie gleichzeitig am Ende ankommen. Das FRANZ-Projekt wird in 2 verschiedenen Betriebsmoden laufen können. Zum einen im so genannten Kompressor-Modus, in dem der Bunch-Kompressor die einzelnen Pakete zu einer Pulslänge von einer Nanosekunde mit einem Peak-Strom von 9,6 A fokussiert. Zum anderen kann FRANZ im Aktivierungs-Modus betrieben werden. In diesem Modus wird der DC-Strahl nicht durch den Chopper unterteilt, sondern nur durch den RFQ und die IH-Struktur gebuncht. Somit kann ein CW-Protonenstrom von etwa 6 mA erzeugt werden. In diesem Modus ist der Bunch-Kompressor ausgeschaltet und die Bunche bewegen sich gradlinig weiter, bis sie auf das Lithium-Target treffen. Aus diesem Grund gibt es 2 verschiedene Stationen mit Lithium-Targets. Im Kompressor-Modus will man eine Neutronenquelle mit Energien zwischen 10 und 250 keV, einer Produktionsrate von  $5 \cdot 10^{10} \frac{n}{s}$  und einer Neutronenintensität von  $\frac{10^7}{cm^2s}$  erzeugen. Eine solche Neutronenquelle existiert momentan in diesem Energiebereich noch nicht. [1]

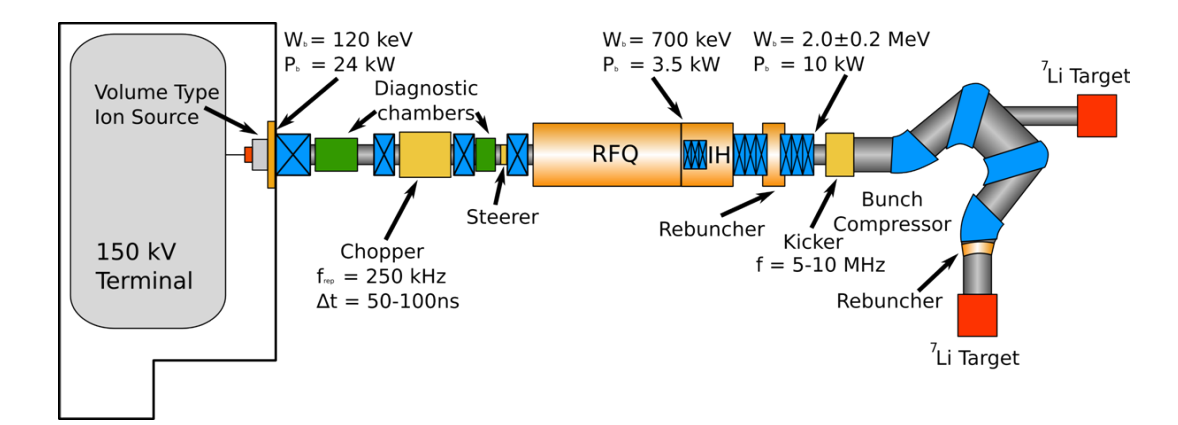

Abbildung 1: Schema des FRANZ-Projektes [2].

## 1.3 Forschungsmöglichkeiten mit FRANZ

Ein Ziel dieses Projektes ist es, die Vorgänge der Nukleosynthese nachzuvollziehen und besser zu verstehen. Die interessantesten Vorgänge der Nukleosynthese sind der s-Prozess (slow neutron capture) und der r-Prozess (rapid neutron capture). Die Wirkungsquerschnitte, die bei diesen Einfang-Prozessen auftreten, können mit der Neutronenquelle FRANZ untersucht werden und somit die Vorgänge der Nukleosynthese besser verstanden werden. Somit ermöglicht FRANZ als erstes Projekt weltweit eine so hohe Neutronenintensität mit einer so hohen Wiederholungsrate in diesem Niederenergiebereich, zur Untersuchung der Nukleosynthese. Aber nicht nur für astrophysikalische Untersuchungen eignet sich das FRANZ-Projekt. Auch zur Untersuchung der Wirkungsquerschnitte von Reaktionen in Transmutationsanlagen kann die hohe Neutronenintensität von FRANZ genutzt werden. In Transmutationsanlagen soll langlebiger, hochradioaktiver Abfall durch Neutronenbeschuss in radioaktiven Abfall mit deutlich geringeren Lebensdauern umgewandelt werden. Um diesen Prozess zu optimieren mussen die Wir- ¨ kungsquerschnitte der Umwandlungsreaktion, der radioaktiven Materialien, untersucht werden. Dazu benötigt man allerdings eine Neutronenquelle, welche die entsprechenden Neutronenintensitäten und Neutronenenergien bereitstellen kann. Hinsichtlich der Neutronenenergie ist FRANZ auf einen eher kleinen Energiebereich beschränkt. Mit seinen Neutronenintensitäten allerdings eignet sich FRANZ hervorragend zur Untersuchung dieser Wirkungsquerschnitte.

Ein weiterer Einsatzbereich fur FRANZ ist die Untersuchung von Monolithic-Active- ¨ Pixel-Sensor-Systemen, so genannten MAPS. Das Institut fur Kernphysik an der Goethe- ¨ Universität in Frankfurt ist an großen Detektorprojekten wie z.B. dem FAIR-CBM-Projekt beteiligt. Mit den hohen Neutronenintensitäten von FRANZ können nun Untersuchungen der MAPS bezüglich ihrer Beständigkeit gegen nicht ionisierende Strahlung gemacht werden[3].

#### 1.4 Der Bunch-Kompressor

Der Bunch-Kompressor ist einer der schwierigsten Abschnitte des FRANZ-Projektes. Nicht nur die Tatsache, dass die Magnetfelder die 9 verschiedenen Protonen-Bunche so ablenken müssen, dass sie trotz des Laufzeitunterschieds gleichzeitig am Ende ankommen und fokussiert werden können, macht den Bunch-Kompressor kompliziert. Auch die hohen Raumladungskräfte zwischen den 9 verschiedenen Protonen-Bunchen machen den Bunch-Kompressor zu einem schwierigen Bauteil. Diese Raumladungseffekte wurden mithilfe von aufwendigen Vielteilchensimulationen untersucht. Insgesamt besteht der Bunch-Kompressor aus 2 homogenen Dipolen und 2 Dipolen mit einem Gradientenfeld. Sie leiten die 9 Bunche so durch den Kompressor, dass sie zeitgleich im Fokus, und somit am Lithium-Target ankommen, obwohl sie auf 9 verschiedenen Trajektorien durch den Kompressor fliegen. Um die Laufzeitunterschiede auszugleichen wird der erste Bunch auf die längste und der letzte Bunch auf die kürzeste Trajektorie ausgelenkt. Da ein Makropuls aus 9 Protonenpaketen 51 Nanosekunden lang ist, beträgt der Laufzeitunterschied zwischen 2 Bunchen ca. 5,67 Nanosekunden. Nach dem letzten Dipol sitzt nochmal ein Rebuncher, welcher die Pakete noch einmal komprimiert und Energievariationen der Protonen von etwa ±0, 2 MeV erzeugt. Ziel im Kompressor Modus ist es die 9 Protonen-Bunche genau zeitgleich am Lithium-Target ankommen zu lassen, so dass sie zusammen den Puls von etwa einer Nanosekunde formen. Dabei sollen  $2 \cdot 10^5 \frac{n}{puls}$  bzw.  $5 \cdot 10^{10} \frac{n}{s}$  erzeugt werden. Somit erhält man einen Neutronenfluss von  $1 \cdot 10^{7} \frac{n}{cm^2 s}$ . Die zugrunde liegende Reaktion zur Neutronenproduktion ist folgende:

$$
{}_{3}^{7}Li + p \rightarrow {}_{4}^{7}Be + n \tag{1}
$$

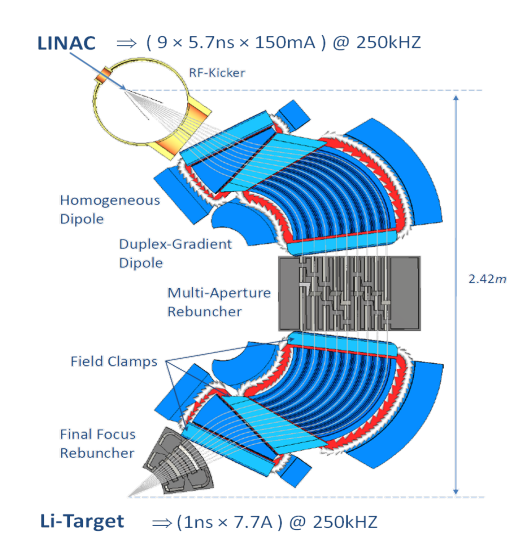

Abbildung 2: Schema des Bunch-Kompressors [4].

## 1.5 Der 5-MHz-Kicker des FRANZ-Projektes

Der 5-MHz-Kicker ist der erste Teil des Bunch-Kompressors. Er besteht aus einem Plattenkondensator und einer Luftspule, welche in einem Tank untergebracht sind. Die Spule hat eine Länge von l=200 mm und einen Radius von r=150 mm. Sie besteht aus einem Kupferrohr mit einem Durchmesser von d=12 mm und insgesamt 8 Windungen. Ein Spulenende ist mit der rechten Platte des Kondensators verbunden, wogegen das andere Ende und die linke Kondensatorplatte mit dem Tankboden und dem Tankdeckel verbunden sind. Fur die Verbindungen mit dem Tank wurde dasselbe Kupferrohr wie ¨ für die Spirale verwendet. Der Tank, indem sich der Schwingkreis befindet, hat einen Radius von  $r_T = 250$  mm und eine Länge von  $l_T = 400$  mm. Im Tank befinden sich noch mehrere Stützen, die die Kondensatorplatten und die Spirale tragen. Sie wurden aus Teflon gefertigt, da Teflon einen geringen dielektrischen Verlustfaktor besitzt und somit im Hochfrequenzbetrieb nur wenig Wirkleistung aufnimmt. Des weiteren wiedersteht Teflon hohen Spannungen problemlos. Abbildung 3 zeigt einen schematischen Aufbau dieses Systems [2]

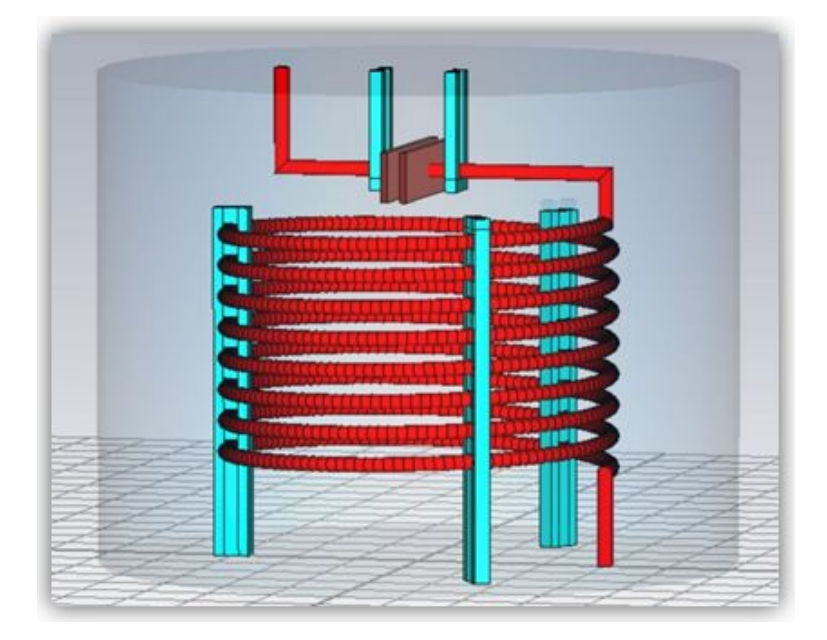

Abbildung 3: Schema des 8-MHz-Modells [2].

## 2 Theorie der Hochfrequenzmessungen

Das Ziel dieser Bachelorarbeit war es, das 8-MHz Modell des 5-MHz-Kickers hinsichtlich seiner Güte und den Einkopplungsmöglichkeiten zu untersuchen. Da der Kicker entscheidend für das Funktionieren des Bunch-Kompressors ist, stellt er einen wichtigen Bestandteil im FRANZ-Projekt dar. W¨ahrend dieser Bachelorarbeit wurden von mir 3 verschiedene Einkopplungsmöglichkeiten, sowie die Verteilung der elektromagnetischen Felder innerhalb des Resonators, mithilfe der Störkörpermessmethode, untersucht. Somit wurden die Auswirkungen der verschiedenen Einkopplungsmöglichkeiten und der Kopplergrößen auf die Eigenschaften des Kickers und seine Feldverteilung hin untersucht. In diesem Abschnitt werden nun zunächst die Formeln und Gleichungen hergeleitet und erklärt, die für meine Berechnungen benötigt wurden. Des weiteren werden zunächst Begriffe wie unbelastete und belastete Güte erleutert und auch hierzu die entsprechenden Gleichungen hergeleitet. Zu Beginn des Theorieabschnitts werden die so genannten S-Parameter hergeleitet, mit deren Hilfe das Reflexions- und Transmissionsverhalten, während meiner Hochfrequenzmessungen an dem 8-MHz Modells des Kickers, beschrieben werden. Zum Schluss des Theorieabschnitts wird noch die Theorie der Störkörpermessung hergeleitet, um in Abschnitt 4 die zu erwartende Phasenverschiebung abzuschätzen und mit der experimentell bestimmten zu vergleichen.

## 2.1 S-Parameter

Mit den so genannten S-Parametern kann man die Verhältnisse der reflektierten Wellenanteile oder transmittierten Wellenanteilen zu der einlaufenden Welle beschreiben. Wenn eine Hochfrequenzwelle auf ein Hochfrequenzbauteil trifft, wird sie von diesem verändert, d.h. ein Teil der Welle wird transmittiert und ein Teil der Welle wird reflektiert. Ein unbekanntes, zu untersuchendes Hochfrequenzbauteil wird auch als DUT (Device U nder Test) bezeichnet. In diesem Fall entspricht das DUT dem 8-MHz Modell des Kickers. Wenn man nun das Transmissions- und Reflexionsverhalten eines DUT in vor- und rücklaufender Richtung kennt kann man das DUT mit zwei Anschlüssen vollständig beschreiben. Zur Beschreibung werden die Streuparameter oder so genannten S-Parameter benutzt, denn die auslaufende Welle wird durch die Reflexions- und Transmissionseigenschaften des DUT bestimmt. Wenn man nun die einlaufende Welle mit dem Vektor  $\vec{a}$  und die auslaufende Welle mit dem Vektor  $\vec{b}$  beschreibt, kann man mit der Streumatrix  $\tilde{S}$  die auslaufende Welle aus der einlaufenden Welle bestimmen:

$$
\vec{b} = \tilde{S} \cdot \vec{a} \tag{2}
$$

In diesem Fall handelt es sich bei dem 8-MHz Modell des Kickers um ein so genanntes 2-Tor-Bauteil, welches durch eine  $2 \times 2$  Matrix beschrieben wird, da der Kicker nur 2 Anschlüsse besitzt. Somit erhalten wir für Formel 2:

$$
\left(\begin{array}{c} b_1 \\ b_2 \end{array}\right) = \left(\begin{array}{cc} S_{11} & S_{12} \\ S_{21} & S_{22} \end{array}\right) \cdot \left(\begin{array}{c} a_1 \\ a_2 \end{array}\right) \tag{3}
$$

D.h.  $a_1$  entspricht der Wellenamplitude der ausgesendeten Welle und  $b_1$  bzw.  $b_2$  entsprechen den Wellenamplituden der reflektierten bzw. transmittierten Welle. Im allgemeinen wird sichergestellt, dass  $a_2 = 0$  ist, d.h., dass von unserem Ausgang keine Welle reflektiert wird, sondern nur von unserem DUT. Wenn man nun das Gleichungssystem von Formel 3 explizit ausschreibt erhält man:

$$
b_1 = S_{11} \cdot a_1 + S_{12} \cdot a_2 \tag{4}
$$

$$
b_2 = S_{21} \cdot a_1 + S_{22} \cdot a_2 \tag{5}
$$

Für die Untersuchungen dieser Bachelorarbeit sind eigentlich nur die Parameter  $S_{11}$  und  $S_{21}$  der Streumatrix interessant, da sie den reflektierten Anteil bzw. den transmittierten Anteil beschreiben. Für sie erhält man:

$$
S_{11} = \frac{b_1 - S_{12} \cdot a_2}{a_1} = \frac{b_1}{a_1} \Big|_{a_2 = 0} \tag{6}
$$

$$
S_{21} = \frac{b_2 - S_{22} \cdot a_2}{a_1} = \frac{b_2}{a_1} \Big|_{a_2 = 0} \tag{7}
$$

Wie man sieht, sind die Parameter  $S_{11}$  und  $S_{21}$  nur Verhältnisse von reflektierter bzw. transmittierter Welle zur einlaufenden Welle. Um die Verhältnisse der Wellenanteile zu bestimmen, wurde ein Netzwerkanalysator benutzt, der die Fähigkeit hat, an einem Port zwischen einlaufender und auslaufender Welle zu unterscheiden.

Mithilfe dieser Instrumente erhält man die Streuparameter in der Einheit dB.

Da die Leistung proportional zum Quadrat der Feld- bzw. Spannungsamplitude ist, oder umgekehrt die Feld- bzw. Spannungsamplitude proportional zur Wurzel der Leistung ist ergibt sich, wenn man nun die Verhältnisse von reflektierter bzw. transmittierter Leistung zur Vorwärtsleistung haben möchte:

$$
|S_{11}| = \left| \frac{b_1}{a_1} \right| = \sqrt{\frac{P_r}{P_f}} \Rightarrow |S_{11}|^2 = \left| \frac{b_1}{a_1} \right|^2 = \frac{P_r}{P_f}
$$
 (8)

$$
|S_{21}| = \left| \frac{b_2}{a_1} \right| = \sqrt{\frac{P_t}{P_f}} \Rightarrow |S_{21}|^2 = \left| \frac{b_2}{a_1} \right|^2 = \frac{P_t}{P_f}
$$
(9)

Wobei  $P_f$  die ausgesendete,  $P_r$  die reflektierte und  $P_t$  die transmittierte Leistung ist.

Da die Streuparameter in Dezibel angegeben sind, handelt es sich bei ihnen um eine logarithmische Größe, d.h. für die Dämpfung D in dB gilt:

$$
D = 10 \cdot \log_{10} \left(\frac{P_2}{P_1}\right) \tag{10}
$$

$$
\Rightarrow S_{11} = 10 \cdot \log_{10} \left( \frac{P_r}{P_f} \right) = 10 \cdot \log_{10} \left( |S_{11}|^2 \right) \tag{11}
$$

$$
\Rightarrow |S_{11}| = 10^{\frac{S_{11}}{20}} \tag{12}
$$

$$
\Rightarrow |S_{11}|^2 = \left(10^{\frac{S_{11}}{20}}\right)^2 = 10^{\frac{S_{11}}{10}}\tag{13}
$$

Analog erhält man für  $S_{21}$ :

$$
|S_{21}| = 10^{\frac{S_{21}}{20}} \tag{14}
$$

$$
|S_{21}|^2 = \left(10^{\frac{S_{21}}{20}}\right)^2 = 10^{\frac{S_{21}}{10}}\tag{15}
$$

Allgemein ist zu sagen, dass Gleichung 12 und 14 den Amplituden und Gleichung 13 und 15 den Leistungen der Reflexions- bzw. Transmissionswellen entsprechen.

Um nun bei den verschiedenen Ankopplungen an den Resonator herauszufinden, ob man über- oder unterkoppelt ist, benötigt man den so genannten Koppelparameter  $\beta$ . Um diesen Parameter zu berechnen, benötigt man den Betrag der Reflexion aus Gleichung 12. Wie genau der Koppelparameter  $\beta$  berechnet wird, wird in Abschnitt 2.3 gezeigt.

Abbildung 4 zeigt noch einmal schematisch das Reflexions- und Transmissionsverhalten am Resonator als Hochfrequenzbauteil [5]

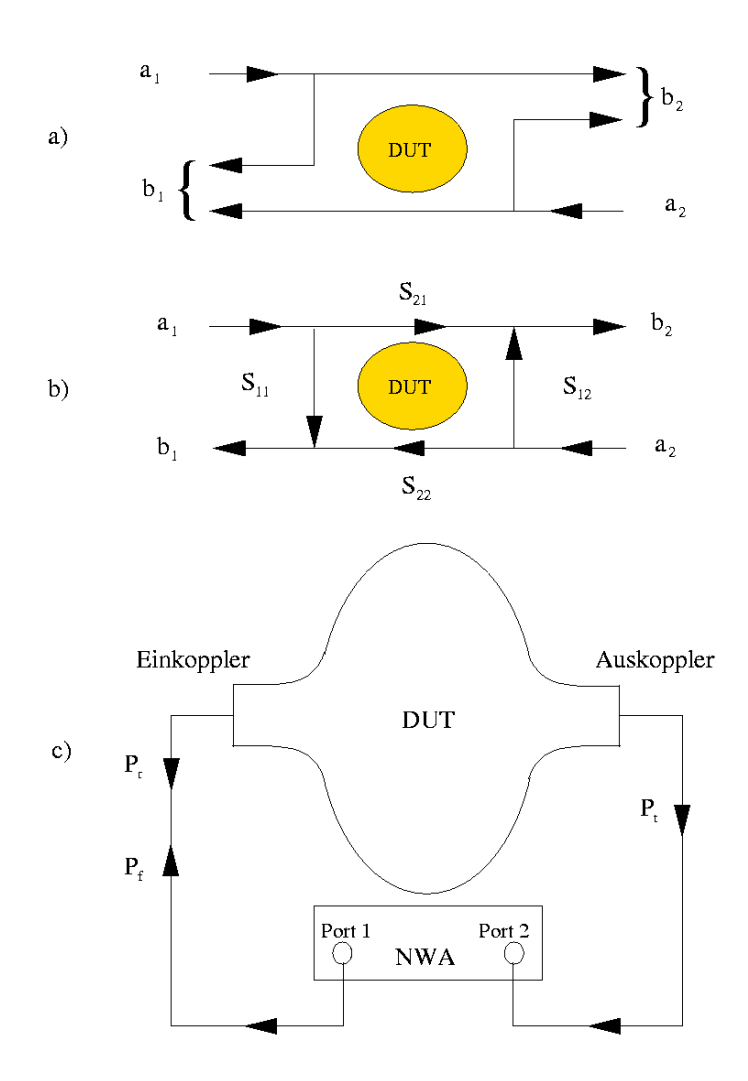

Abbildung 4: Transmissions- und Reflexionsverhalten am DUT [5].

## 2.2 Güte

Neben den S-Parametern, die die Reflexions- und Transmissionseigenschaften des Resonators als Hochfrequenzbauteil beschreiben, gibt es eine weitere wichtige Größe zur Beschreibung des Verhaltens eines Resonators. Diese Größe ist die Güte. Sie gibt an, wie viel gespeicherte Energie im Resonator mit der Zeit dissipiert wird. Es gibt prinzipiell zwei verschiedene Gute-Definitionen. Zum einen gibt es die unbelastete oder intrinsische ¨ Güte, bei der nur die Verluste in der Resonatoroberfläche eine Rolle spielen und zum anderen gibt es noch die belastete Güte. Bei ihr müssen noch die Verluste des Ein- und Auskopplers berücksichtigt werden.

Allgemein sind Resontatoren schwingungsfähige Systeme, in denen, wie in allen anderen schwingungsfähigen Systemen, mit der Zeit durch Verluste z.B. in den Resonatorwänden Energie verloren geht bzw. dissipiert wird. Durch die eingekoppelte Hochfrequenz werden in der Resonatoroberfläche elektrische Ströme angeregt, die mit hochfrequenten elektrischen und magnetischen Wechselfeldern verbunden sind. Durch diese Wechselfelder verliert das System im Laufe der Zeit Energie, da der Resonator einen endlichen Oberflächenwiderstand besitzt. Die Güte gibt nun an, wieviel Energie pro Schwingungsdauer dissipiert wird. Sie ist wie folgt definiert:

$$
Q = \frac{\omega_0 \cdot W}{P_c} \tag{16}
$$

Dabei ist W die gespeicherte Energie im Resontator,  $\omega_0 = 2 \cdot \pi \cdot f_0$  die Kreisfrequenz und  $P_c$  die Leistung, die Resonator dissipiert wird. Die Güte ist direkt von der Frequenz abhängig, da durch den Skin-Effekt die leitende Schichtdicke verringert wird. Besonders bei hohen Frequenzen wirkt sich die Änderung der Skin-Tiefe und der Geometrie auf die Güte aus, wie man in Gleichung 17 sieht.

$$
Q = \frac{\omega_0 \cdot \mu_0 \int_V |H|^2 dV}{R_S \cdot \int_A |H|^2 dA} \tag{17}
$$

Wenn man nun einen Resonator mit einer Hochfrequenz speist, erhält man, wenn man die Amplitude als Funktion der Erregerfrequenz aufträgt, die bekannte Resonanzkurve. Die Lorentzkurve beschreibt die Amplitude in der Nähe der Resonanzfrequenz:

$$
|A(\omega)| = \frac{|A_0|}{\sqrt{1 + Q^2 \cdot \left(\frac{\Delta \omega}{\omega_0}\right)^2}}\tag{18}
$$

Zur Defininition der Güte gelangt man nun, wenn man in Gleichung 18 den  $\frac{1}{\sqrt{2}}$  $\frac{1}{2}$ -ten Teil der Maximalamplitude  $A_0$  einsetzt:

$$
|A(\omega)| = \frac{|A_0|}{\sqrt{2}} = \frac{|A_0|}{\sqrt{1 + Q^2 \cdot \left(\frac{\Delta \omega}{\omega_0}\right)^2}} \Rightarrow 2 = 1 + Q^2 \cdot \left(\frac{\Delta \omega}{\omega_0}\right)^2 \tag{19}
$$

#### 2 Theorie der Hochfrequenzmessungen

$$
\Rightarrow Q = \frac{\omega_0}{\Delta \omega} \tag{20}
$$

Dabei ist  $\Delta \omega = \omega_2 - \omega_1$  die doppelte Differenz zur Resonanzfrequenz,  $A(\omega)$  die Amplitude bei der Frequenz  $\omega$ ,  $A_0$  die Amplitude bei der Resonanzfrequenz  $\omega_0$  und Q die Güte (Abbildung 5).

Ein Netzwerkanalysator bestimmt z.B. uber die Methode des Abfalls der Amplitude auf ¨ den Bruchteil  $\frac{1}{\sqrt{2}}$  $\frac{1}{2}$ , bzw. den Abfall der Amplitude um 3 db, die belastete Güte  $Q_L$  eines Bauteils. Mit dieser Methode lässt sich auch direkt die unbelastete Güte  $Q_0$  bestimmen, allerdings geht dies nur bei schwacher Ankopplung.

Man sieht nun anhand von Gleichung 20 sehr schön, dass die Güte umso höher ist, je schmaler die Resonanzkurve ist. D.h. die Güte ist ein Maß für die Breite der Resonanzkurve, oder anders gesagt, die Gute gibt an, wie schnell die im Resonator gespei- ¨ cherte Energie dissipiert wird. Des weiteren hängt die Güte zum Kehrwert des Oberflächenwiderstands  $R<sub>S</sub>$  ab, weswegen supraleitende Strukturen, mit einem geringen Oberflächenwiderstand, eine, um mehrere Größenordnungen, höhere Güte besitzen [6, 7].

Typische Güten von Resonatoren sind:

- Normalleitend:  $10^3$  bis  $10^5$
- Supraleitend:  $10^8$  bis  $10^{10}$

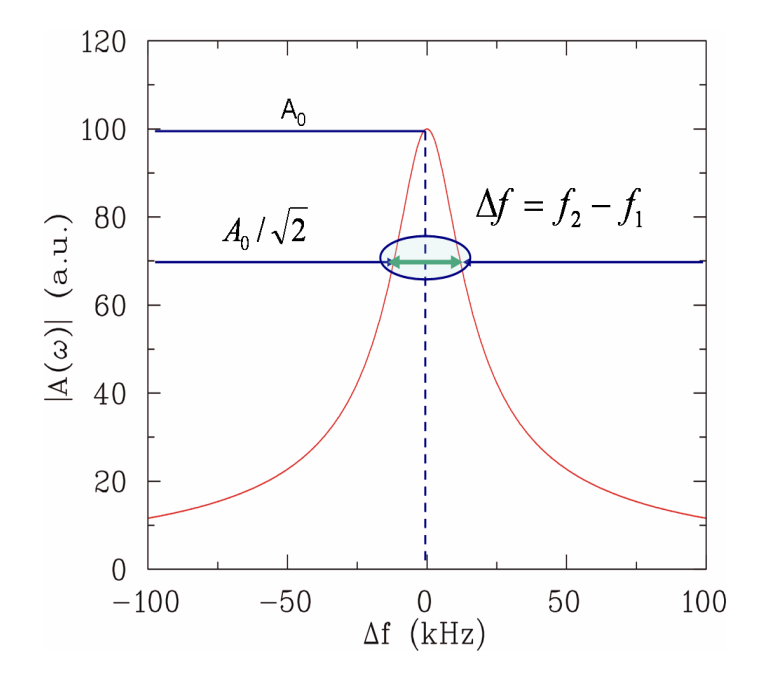

Abbildung 5: Resonanzkurve [6].

#### 2.2.1 Unbelastete Güte

Wie schon erwähnt, kann man die unbelastete oder intrinsische Güte nur im Falle der kritischen und schwachen Einkopplung direkt mithilfe eines Netzwerkanalysators messen. Wenn man nicht kritisch an das Innere des Resonators ankoppelt, kann man die unbelastete Güte z.B. mithilfe des so genannten Koppelparameters  $\beta$  bestimmen (Abschnitt 2.2.2).

Eine andere Möglichkeit, die unbelastete Güte zu bestimmen, ist die Methode über die Abklingzeit der gespeicherten Leistung auf den Bruchteil $\frac{1}{e}.$  Dazu kann man zunächst Gleichung 16 wie folgt umschreiben:

$$
Q_0 = \frac{2 \cdot \pi \cdot f_0 \cdot W}{P_c} = \frac{2 \cdot \pi \cdot W}{P \cdot T}
$$
\n(21)

Dabei ist  $P \cdot T$  die Energie  $W_T$  die pro Hochfrequenzperiode dissipiert wird, d.h. bei N Schwingungsperioden ergibt sich:

$$
Q_0 = \frac{2 \cdot \pi \cdot W}{W_T} = 2 \cdot \pi \cdot N \tag{22}
$$

Somit erhält man für die Zerfallszeit  $\tau_L$ , d.h. die Zeit bis die im Resonator gespeicherte Energie auf den Bruchteil  $\frac{1}{e}$  abgesunken ist, mit  $\frac{W}{P} = const. = \tau_L$ :

$$
\tau_L = N \cdot T \tag{23}
$$

Damit erhält man einen Ausdruck für die unbelastete Güte:

$$
Q_0 = 2 \cdot \pi \cdot \frac{\tau_L}{T} = 2 \cdot \pi \cdot \tau_L \cdot f_0 = \omega \cdot \tau_L = \frac{1}{2} \cdot \omega \cdot \tau_0 \tag{24}
$$

D.h., wenn man die Zerfallszeit misst, in der die gespeicherte Energie auf den Bruchteil 1  $\frac{1}{e}$  abfällt, kann man ohne Einbeziehung des Koppelparameters die unbelastete Güte berechnen. Allerdings gilt diese Beziehung nur im Falle der kritischen Einkopplung [6].

#### 2.2.2 Belastete Güte

Wenn man die Hochfrequenzspeisung am Resonator ausschaltet, wird die Leistung nicht nur über die Resonatoroberfläche, wie bei der unbelasteten Güte, dissipiert, sondern auch über den Ein- und Auskoppler. D.h. die gespeicherte Energie strömt sozusagen über den Einkoppler zurück in Richtung Quelle und über den Auskoppler aus dem Resonator. Somit wird ein Teil der Leistung durch Hochfrequenzverluste im Resonator  $P_c = P_{cavity}$ , ein Teil der Leistung über den Einkoppler  $P_e = P_{emitted}$  und ein weiterer Teil der Leistung über den Auskoppler  $P_t = P_{transmitted}$  dissipiert. D.h. der Gesamtverlust  $P_{tot}$ ergibt sich zu:

$$
P_{tot} = P_c + P_e + P_t \tag{25}
$$

Somit erhalten wir nach Gleichung 16 einen Ausdruck für die belastete Güte:

$$
Q_L = \frac{\omega_0 \cdot W}{P_{tot}} \tag{26}
$$

Diese Güte bezieht nun auch die Auswirkungen des Ein- und Auskopplers mit ein.

Wenn man allerdings genauere Informationen über die belasteten Eigenschaften des Resonators erfahren will, muss man für jeden Verlustmechanismus einen eigenen Gütefaktor bestimmen. Dies kann man durch Umformung von Gleichung 25 erreichen:

$$
\frac{P_{tot}}{\omega_0 \cdot W} = \frac{P_c + P_e + P_t}{\omega_0 \cdot W} \tag{27}
$$

Mithilfe der Gütedefinition von Gleichung 16 erhält man nun:

$$
\frac{1}{Q_L} = \frac{1}{Q_0} + \frac{1}{Q_e} + \frac{1}{Q_t} \tag{28}
$$

Somit kann man auch dem Aus- und Einkoppler eine eigene belastete Güte zuordnen:

$$
Q_e = \frac{\omega_0 \cdot W}{P_e} \tag{29}
$$

$$
Q_t = \frac{\omega_0 \cdot W}{P_t} \tag{30}
$$

Die verschiedenen Stärken der Kopplung werden durch so genannte Koppelparameter  $\beta_e$  und  $\beta_t$  beschrieben:

$$
\beta_e = \frac{Q_0}{Q_e} \stackrel{mit 16 \text{ } und 29}{\rightarrow} \beta_e = \frac{P_e}{P_c}
$$
\n(31)

$$
\beta_t = \frac{Q_0}{Q_t} {}^{mit} \stackrel{16}{\rightarrow} {}^{und} \stackrel{30}{\rightarrow} \beta_t = \frac{P_t}{P_c}
$$
\n(32)

Somit kann man Gleichung 28 umformen zu:

$$
\frac{1}{Q_L} = \frac{1}{Q_0} \cdot (1 + \beta_e + \beta_t) \Rightarrow Q_0 = Q_L \cdot (1 + \beta_e + \beta_t)
$$
\n(33)

Somit geben die Koppelparameter die Verhältnisse zwischen den in der Kavität anfallenden Verlusten und den Verlusten am Ein- bzw. Auskoppler an.

Je stärker nun die Wechselwirkung des Kopplers mit dem Feld des Resonators ist, desto größer ist auch die Koppelstärke. Man muss allerdings dazu sagen, dass die Verluste  $P_e$ und  $P_t$  keine "echten" Verluste sind, sondern vielmehr angeben, mit welcher Leistung die Feldenergie durch die Koppler aus dem Resonator strömt. In der Regel versucht man die Koppelstärke des Auskopplers  $\beta_t$  möglichst gering zu halten, damit möglichst wenig Leistung  $P_t$  aus dem Resonator fließt. Dies ist notwendig, da unser Auskoppler das Feldverhalten im Resonator möglichst wenig stören soll. D.h.

$$
P_{tot} = P_c + P_e \tag{34}
$$

Nun kann man verschiedene Fälle unterscheiden. Wenn der Koppelparameter klein ist  $(\beta < 1)$  bedeutet dies, dass der Einkoppler mit dem Feld kaum wechselwirkt und die Verluste des Resonators überwiegen. Somit gilt näherungsweise, dass die unbelastete Güte in etwa so groß ist wie die belastete Güte. Wenn unser Koppelparameter dagegen groß ist  $(\beta > 1)$ , ist auch die Wechselwirkung des Einkopplers mit dem Feld groß. Dies bewirkt nun, dass die belastete Güte wesentlich kleiner ist als die unbelastete Güte, da die Verluste des Einkopplers uberwiegen. Als letzten Fall gibt es noch den Sonderfall der ¨ "kritischen Einkopplung". Dabei ist der Koppelparameter genau  $\beta = 1$ . Dies bedeutet, dass  $Q_0 = Q_e$  ist. Damit ergibt sich sofort aus Gleichung 28 für die belastete Güte:

$$
\frac{1}{Q_L} = \frac{1}{Q_0} + \frac{1}{Q_e} = \frac{1}{Q_0} + \frac{1}{Q_0} \Rightarrow 2 \cdot Q_L = Q_0 \tag{35}
$$

Bei kritischer Einkopplung wird die gesamte Hochfrequenzleistung reflexionsfrei in den Resonator eingespeist. Allerdings gilt dies nur, sofern sich kein Strahl im Resonator befindet, da dieser ebenfalls als Verlustmechanismus angesehen werden kann [6].

Wie ich im Abschnitt 2.2.1 gezeigt habe kann man mit Hilfe der Abklingzeit die unbelastete Güte im Falle der kritischen Kopplung bestimmen. Analog kann man die belastete Güte über die Zerfallszeit bestimmen, wenn man nicht kritisch ankoppelt:

$$
Q_L = \tau_L \cdot \omega \tag{36}
$$

bzw.

$$
\tau_L = \frac{Q_L}{\omega} \tag{37}
$$

#### 2.3 Verhalten der Hochfrequenz im Resonator

#### 2.3.1 Eingeschaltete Hochfrequenz

Zunächst betrachte ich den Fall der eingeschalteten Hochfrequenz. D.h. die Vorwärtsleistung  $P_f$  ist konstant und die gespeicherte Energie W(t) hat ihren Gleichgewichtswert  $W_0$  im Resonator erreicht. Für die gespeicherte Energie im Resonator allgemein gilt folgende Differentialgleichung [6]:

$$
\frac{d}{dt} \cdot \sqrt{W(t)} = \frac{1}{2 \cdot \tau_L} \cdot \left(\sqrt{W_0} - \sqrt{W(t)}\right) \tag{38}
$$

Dabei ist  $W_0$  die gespeicherte Energie, die sich im Gleichgewichtsfall einstellt [6]:

$$
W_0 = \frac{4 \cdot \beta \cdot P_f \cdot Q_0}{\omega_0 \cdot (1 + \beta)^2} \tag{39}
$$

Mit Hilfe des Reflexionskoeffizienten  $\Gamma(\omega)$  erhält man einen Ausdruck für die reflektierte Leistung [6]:

$$
P_r = \Gamma(\omega)^2 \cdot P_f = \left(\frac{\beta - 1}{\beta + 1}\right)^2 \cdot P_f \tag{40}
$$

Mit dieser Gleichung lässt sich der Koppelparameter  $\beta$  durch die Vorwärtsleistung  $P_f$ und die reflektierte Leistung  $P_r$  ausdrücken:

$$
\beta = \frac{1 \pm \sqrt{\frac{P_r}{P_f}}}{1 \mp \sqrt{\frac{P_r}{P_f}}} = \frac{1 \pm |S_{11}|}{1 \mp |S_{11}|} \tag{41}
$$

Dabei ist zu beachten, dass man im Zähler die positive Wurzel verwenden muss, wenn der Koppelparameter größer 1 ist, also bei Überkopplung. Dagegen muss man im Zähler die negative Wurzel verwenden, wenn der Koppelparameter kleiner 1 ist, also bei Unterkopplung.

Mit dieser Gleichung wurde bei all meinen Messungen, die ich durchgeführt habe, der Koppelparameter  $\beta$  berechnet. Ob ich unter- oder überkoppelt war, habe ich mit Hilfe eines digitalen Oszilloskops herausgefunden (siehe Abschnitt 2.3.4) [6].

#### 2.3.2 Abschalten der Hochfrequenz

Wenn man die Hochfrequenzleistung nun zum Zeitpunkt  $t = 0$  abschaltet, ist die gleichgewichtsenergie im Resonator  $W_0$  gleich 0 und die Differentialgleichung 38 vereinfacht sich zu:

$$
\frac{d}{dt} \cdot \sqrt{W(t)} = -\frac{\sqrt{W(t)}}{2 \cdot \tau_L} \tag{42}
$$

Die Lösung dieser Differentialgleichung führt wieder zu einem exponentiellen Abfall der gespeicherten Energie:

$$
\sqrt{W(t)} = \sqrt{W(0)} \cdot e^{-\frac{t}{2 \cdot \tau_L}} \tag{43}
$$

Wenn man Gleichung 43 noch quadriert, erhält man die gesuchte Beschreibung der Abnahme der gespeicherten Energie im Resonator:

$$
W(t) = W(0) \cdot e^{-\frac{t}{\tau_L}} \tag{44}
$$

Schaltet man die Vorwärtsleistung aus, d.h.  $P_f = 0$ , und gilt  $\beta = 1$ , werden die reflektierte Leistung  $P_r$  und die emittierte Leistung  $P_e$  gleich groß:

$$
P_r = P_e = \frac{\omega \cdot W(t)}{Q_e} \tag{45}
$$

Setzt man jetzt in Gleichung 45 die Gleichungen 44 und 39 ein und verwendet die Relation  $\beta = \frac{Q_0}{Q}$  $\frac{Q_0}{Q_e}$  erhält man:

$$
P_r = P_e = \frac{4 \cdot \beta^2}{(1+\beta)^2} \cdot P_f \cdot e^{-\frac{t}{\tau_L}}
$$
\n(46)

Dabei entspricht  $P_f$  der Vorwärtsleistung kurz vor dem Ausschalten der Hochfreugenz. Löst man die Gleichung 46 zum Zeitpunkt  $t = 0$  nach  $\beta$  auf erhält man:

$$
\beta = \frac{1}{2 \cdot \sqrt{\frac{P_f}{P_e} - 1}}\tag{47}
$$

Bei dieser Gleichung muss man im Gegensatz zu Gleichung 41 nicht wissen, ob man uberkoppelt oder unterkoppelt ist. [6] ¨

Da ich bei meinen Messungen nicht die Leistungspeaks, sondern die Spannungspeaks mit dem digitalen Oszilloskop vermessen habe, verwendete ich Gleichung 47 mit Hilfe der Relation  $P \propto U^2$ . Somit ergibt sich für den Koppelparameter:

$$
\beta = \frac{1}{2 \cdot \frac{U_f}{U_e} - 1} \tag{48}
$$

#### 2.3.3 Einschalten der Hochfrequenz

Zunächst ist der Resonator "leer", d.h. in ihm ist keine Energie gespeichert. Wenn man zum Zeitpunkt  $t = 0$  die Hochfrequenz mit der Vorwärtsleitsung  $P_f$  einschaltet, wird sich die gespeicherte Energie W(t) bis zum Gleichgewichtswert  $W_0$  aufbauen. Anstatt der gespeicherten Energie verwende ich nun das elektrische Feld. Somit ergibt sich mit √ Gleichung 38 und der Relation  $E \propto \sqrt{W}$  die Differentialgleichung für das elektrische Feld beim Einschalten der Hochfrequenz:

$$
\frac{dE}{dt} = \frac{1}{2 \cdot \tau_L} \cdot (E_0 - E) \tag{49}
$$

Dabei ist  $E_0$  das elektrische Feld im Gleichgewichtsfall und  $\tau_L$  die Zerfallszeit. Beim Einschalten der Hochfrequenz soll  $E(0) = 0$  gelten. Damit ergibt sich folgende Lösung der Differentialgleichung 49:

$$
E(t) = E_0 \cdot \left(1 - e^{-\frac{t}{2 \cdot \tau_L}}\right) \tag{50}
$$

Um wieder eine Beschreibung für die gespeicherte Energie zu bekommen quadriere ich Gleichung 50 und erhalte, aufgrund von  $E \propto \sqrt{W}$ :

$$
W(t) = W_0 \cdot \left(1 - e^{-\frac{t}{2 \cdot \tau_L}}\right)^2 \tag{51}
$$

Mit Gleichung 51 kann man die Zunahme der gespeicherten Energie beim plötzlichen Einschalten der Hochfrequenz beschreiben. Die Leistung, die am Resonator reflektiert wird, wird durch folgende Gleichung beschrieben:

$$
P_r = \left(\sqrt{\frac{\omega_0 \cdot W}{Q_e}} - \sqrt{P_f}\right)^2\tag{52}
$$

Mithilfe von Gleichung 51 und 39 erhält man die reflektierte Leistung als Funktion der Zeit:

$$
P_r = \left[ \sqrt{\frac{4 \cdot \beta \cdot P_f \cdot Q_0}{Q_e \cdot (1+\beta)^2} \cdot \left(1 - e^{-\frac{t}{2 \cdot \tau_L}}\right)^2} - \sqrt{P_f} \right]^2 \tag{53}
$$

Mit der Relation  $\beta = \frac{Q_0}{Q_0}$  $\frac{Q_0}{Q_e}$  und Multiplikation mit  $(-1)^2$  ergibt sich folgende Gleichung:

$$
P_r = P_f \left[ 1 - \frac{2 \cdot \beta}{(1 + \beta)} \cdot \left( 1 - e^{-\frac{t}{2 \cdot \tau_L}} \right) \right]^2 \tag{54}
$$

#### 2 Theorie der Hochfrequenzmessungen

Diese Gleichung beschreibt das Reflexionsverhalten am Resonator in Abhängigkeit des Koppelparameters  $\beta$ . In Abbildung 6 ist die reflektierte Leistung für verschiedene Koppelstärken dargestellt. Wie man sieht wird bei  $\beta = 0$  die gesamte Leistung reflektiert. Wenn  $\beta$  zwischen 0 und 1 ist, geht die reflektierte Leistung gegen einen Grenzwert, der umso kleiner ist, je näher  $\beta$  bei 1 liegt. In diesem Fall spricht man von Unterkopplung. Wie oben schon erwähnt wird im Fall  $\beta = 1$  die gesamte Leistung ohne Reflexion eingekoppelt. D.h. die reflektierte Leistung geht nach dem Maximalwert auf 0 zurück und bleibt dort. In diesem Fall spricht man von kritischer Einkopplung. Für  $\beta > 1$  geht die reflektierte Leistung zunächst auf 0 zurück und steigt danach auf einen Grenzwert an. Der Abfall der Leistung ist umso schneller, je größer  $\beta$  ist. Des Weiteren ist der angestrebte Grenzwert umso größer, je größer  $\beta$  ist. Der Grenzwert würde für den Fall  $\beta \to \infty$  so groß werden wie die Vorwärtsleistung  $P_f$ . In diesem Fall spricht man von  $Überkopplung [6]$ 

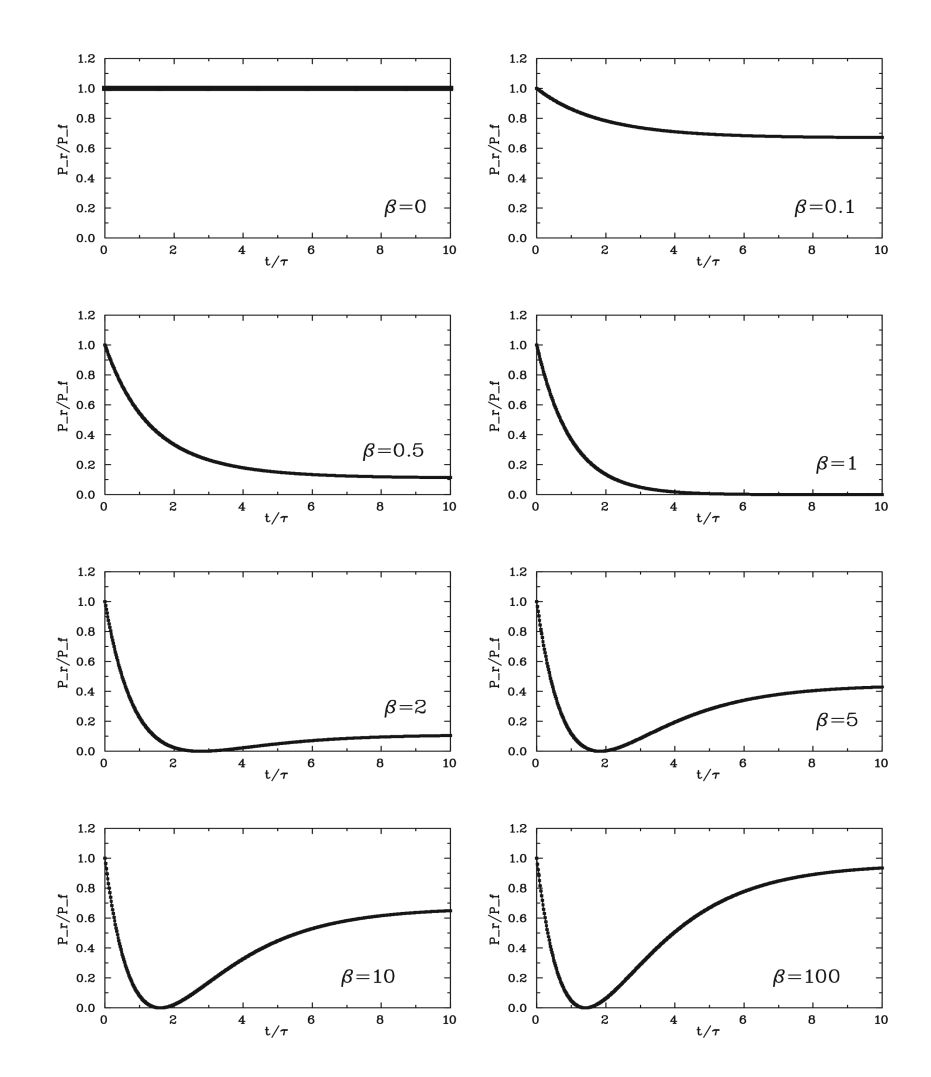

Abbildung 6: Reflektierte Leistung [6].

#### 2.3.4 Hochfrequenz-Rechteckpulse

Bei den Hochfrequenzmessungen, die bei dieser Bachelorarbeit mit dem digitalen Oszilloskop gemacht wurden, wurden stets einzelne Hochfrequenzpulse verwendet, um die Stärke der Einkopplung zu bestimmen. Dabei waren die Rechteckpulse lang genug, sodass sich ein Gleichgewicht im Kicker einstellen konnte. Genauer gesagt war die Pulslänge in etwa 10 mal so groß wie  $\tau_L$ . Durch das scharfe Ein- und Ausschalten der Hochfrequenz kann man durch Messen der Peakhöhen beim Ein- und Ausschalten die Koppelstärke mithilfe von Gleichung 48 bestimmen, ohne wissen zu müssen, ob man über- oder unterkoppelt ist.

$$
\beta = \frac{1}{2 \cdot \frac{U_{1,Peak}}{U_{2,Peak}} - 1} \tag{55}
$$

Mit Hilfe der Rechteckpulse kann man anhand der reflektierten und transmittierten Leistung erkennen, ob man unter- oder überkoppelt ist. Der Verlauf der reflektierten Leistung und der transmittierten Leistung im Vergleich zu Vorwärtsleistung wird in Abbildung 7 dargestellt

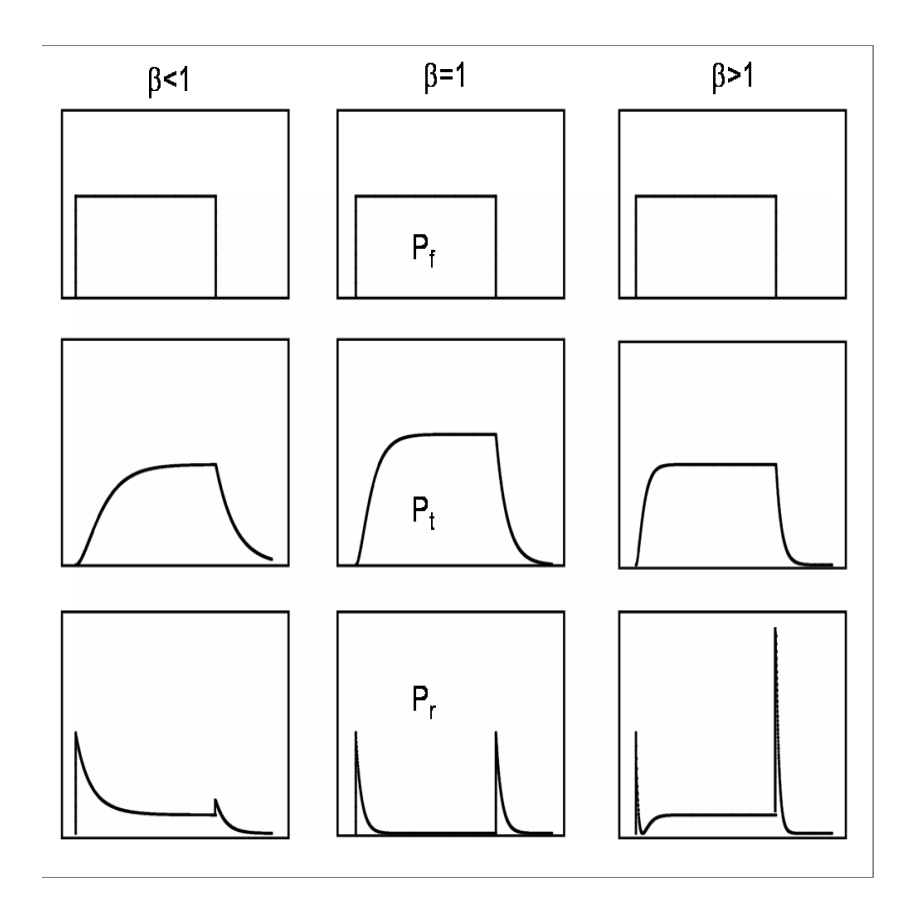

Abbildung 7: Verlauf der reflektierten und transmittierten Leistung [6].

## 2.4 Oberflächenwiderstand

In normalleitenden Resonatoren hängt der Oberflächenwiderstand von der leitenden Schichtdicke und der Leitfähigkeit des Materials ab. Allerdings hängt die leitende Schichtdicke durch den Skin-Effekt von der Frequenz ab. Dies bedeutet, dass die stromdurchflossene Schicht mit steigender Frequenz kleiner, und somit der Oberflächenwiderstand größer wird, da der gesamte Strom durch einen kleineren Bereich fließt. Der Skin-Effekt lässt sich durch das Phänomen der Selbstinduktion erklären. Durch die wechselnde Polarität des Wechselstroms werden Wirbelströme im Leiter induziert, welche ein elektrisches Rotationsfeld induzieren, welches dem äußeren elektrischen Feld im Inneren des Leiters entgegen gerichtet ist. Das elektrische Feld im Inneren des Leiters nimmt nach außen hin ab, sodass es in der Mitte des Leiters am stärksten ist. Somit wird das elektrische Feld im Inneren des Leiters verdrängt und fließt nur noch in einer dünnen Schicht an der Oberfläche. Von außen her gesehen fällt das elektrische Feld zum Leiterinneren hin exponentiell ab ["H. Podlech, Supraleitung in Beschleuniger und Fusionstechnologie"] [6].

Die Skintiefe kann wie folgt berechnet werden:

$$
\delta = \sqrt{\frac{2 \cdot \rho}{\omega \cdot \mu_0 \cdot \mu_r}}
$$
\n(56)

Für Kupfer mit einem spezifischen Widerstand von  $\rho = 1,678 \cdot 10^{-8} \Omega m$ , einer Permeabilität von  $\mu_r = 1 - 6, 4 \cdot 10^{-6} \frac{H}{m} \approx 1 \frac{H}{m}$ bilität von  $\mu_r = 1 - 6, 4 \cdot 10^{-6} \frac{H}{m} \approx 1 \frac{H}{m}$  und der Vakuumpermeabilität  $\mu_0 = 4 \cdot \pi \cdot 10^{-7} \frac{H}{m}$ ergibt sich bei einer Frequenz von 8 MHz eine Leitschichtdicke von:

$$
\delta = 23,05\mu m\tag{57}
$$

D.h. bei dem 8-MHz Modell des Kickers dieser Bachelorarbeit dringt das elektrische Feld  $23,05\mu m$ in das Kupfer ein, bis es auf den Bruchteil $\frac{1}{e}$ abgesunken ist. Damit kann man nun den Oberflächenwiderstand ausrechnen, der vom Kehrtwert der Schichtdicke und der Leitfähigkeit abhängt. Mit der Leitfähigkeit von Kupfer von  $\sigma = 59, 1 \cdot 10^6 \frac{A}{Vm}$  erhält man einen Oberflächenwiderstand von:

$$
R_s = \frac{1}{\sigma \cdot \delta} = 0,734m\Omega\tag{58}
$$

#### 2.5 Impedanz

Da ein Resonator im Prinzip nichts anderes als ein Schwingkreis ist, ist eine seiner wichtigsten Größen die Impedanz. Sie entspricht dem Parallelersatzwiderstand im Ersatzschaltbild. Das Ersatzschaltbild eines Resonators ist ein Parallelschwingkreis (siehe Abbildung 8). Der Parallelschwingkreis besteht aus einer Kapazität C, einer Induktivität L und einem ohmschen Widerstand R. In dem ohmschen Widerstand sind alle ohmschen Verluste des Resonators vereint, d.h. die Verluste in der Oberfläche und den Innenbauteilen des Resonators.

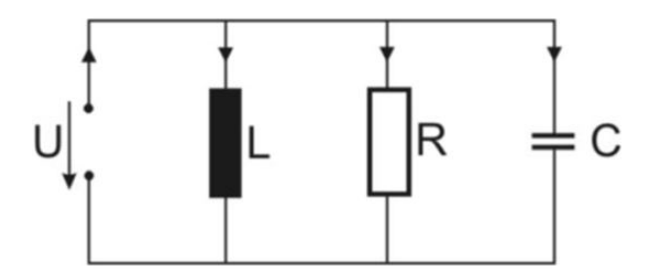

Abbildung 8: Parallelschwingkreis

Die Impedanz eines Kondensators berechnet sich wie folgt:

$$
Z = \frac{1}{i \cdot \omega \cdot C} \tag{59}
$$

Die Impedanz einer Spule ist gegeben als:

$$
Z = i \cdot \omega \cdot L \tag{60}
$$

Die Impedanz eines ohmschen Widerstandes ist einfach nur sein Widerstand R. Wenn man nach den Gesetzen der Parallelschaltung die Gesamtimpedanz ausrechnen will, erhält man:

$$
\frac{1}{Z} = \frac{1}{\frac{1}{i \cdot \omega \cdot C}} + \frac{1}{i \cdot \omega \cdot L} + \frac{1}{R}
$$
\n(61)

bzw.

$$
Z = \frac{1}{i \cdot \omega \cdot C + \frac{1}{i \cdot \omega \cdot L} + \frac{1}{R}}
$$
(62)

Wie man erkennen kann, setzt sich die Impedanz aus einem Imaginär- und einem Realteil zusammen. Die ohmschen Verluste werden durch den Realteil beschrieben, wogegen der Imaginärteil aus dem induktiven und dem kapazitiven Teil der Impedanz gebildet wird. Der Imaginärteil wird auch als Blindanteil bezeichnet.

Den Betrag der Impedanz erhält man wie folgt:

$$
|Z| = \frac{1}{\sqrt{\left(\omega \cdot C - \frac{1}{\omega \cdot L}\right)^2 + \left(\frac{1}{R}\right)^2}}
$$
(63)

Wenn man den Resonator genau bei der Resonanzfrequenz  $f_0 = \frac{\omega_0}{2\sigma}$  $\frac{\omega_0}{2\cdot\pi}$  betreibt, vereinfacht sich die Impedanz mit  $\omega_0 = \frac{1}{\sqrt{L}}$  $\frac{1}{L \cdot C}$  zu:

$$
|Z| = \frac{1}{\sqrt{\left(\frac{C}{\sqrt{LC}} - \frac{\sqrt{LC}}{L}\right)^2 + \left(\frac{1}{R}\right)^2}} = \frac{1}{\sqrt{\left(\sqrt{\frac{C}{L}} - \sqrt{\frac{C}{L}}\right)^2 + \left(\frac{1}{R}\right)^2}} = R
$$
(64)

Wenn ein Resonator bei der Resonanzfrequenz betrieben wird, wird also die Impedanz Z auch als  $R_0$  bezeichnet [6].

Mit der Definition  $P = U \cdot I = \frac{U^2}{R}$  $\frac{U^2}{R}$  erhält man für  $R_0$ :

$$
R_0 = \frac{U_0^2}{P} \tag{65}
$$

### 2.6 Störkörpermessung

Das Prinzip der Störkörpermessung beruht auf dem Prinzip der Änderung des lokalen Feldes innerhalb eines Resonators aufgrund der Einbringung eines Probekörpers. Die Feldänderung resultiert aus der Magnetisierung und Polarisation des Probekörpers innerhalb des Resonators. Die Änderung des elektromagnetischen Feldes ist mit einer Anderung des Gesamtenergiegehaltes des Resonators verbunden. Diese Energie änderung verursacht eine Resonanzfrequenzverschiebung, welche als Phasenverschiebung nachgewiesen wird.

$$
\frac{\Delta W}{W} = \frac{\Delta f_0}{f_0} \tag{66}
$$

Der Zusammenhang zwischen der gemessenen Feldänderung und den ursprünglichen, ungestörten Resonatorfeldern am Ort des Störkörpers ist durch die allgemeine Resonatorstörformel gegeben [8].

$$
\frac{\Delta\omega}{\omega_0} = -\frac{\Delta V \int \left[ (\epsilon - 1) \cdot \epsilon_0 \cdot \vec{E} \cdot \vec{E_u} + (\mu - 1) \cdot \mu_0 \cdot \vec{H} \cdot \vec{H_u} \right] dV}{4 \cdot W} \tag{67}
$$

Dabei ist W die im Resonator im Gleichgewichtsfall gespeicherte Energie, ∆V das Volumen des Störkörpers,  $\mu_0$  die Vakuumpermeabilität,  $\epsilon_0$  die Dielektrizitätskonstante,  $\mu$ die Permeabilität des Störkörpers,  $\epsilon$  die Dielektrizitätszahl des Störkörpers, H<sup>†</sup> und E<sup> $\epsilon$ </sup> das magnetische Feld bzw. elektrische Feld am Ort des Störkörpers und  $\vec{H_0}$  und  $\vec{E_0}$  das magnetische und elektrische ungestörte Feld im Resonator.

Eine Voraussetzung zur Störkörpermessung ist, dass die Abmessungen des verwendeten Störkörpers klein sind gegenüber der örtlichen Feldänderung. Nur so ist gewährleistet, dass die Feldverteilung mit und ohne Störkörper über das gesamte Resonatorvolumen näherungsweise gleich ist. Somit kann man davon ausgehen, dass der Störkörper nur geringfügige Feldänderungen verursacht. Damit kann man das Integral vernachlässigen und erhält:

$$
\frac{\Delta f}{f_0} = -\frac{\Delta V \left[ (\epsilon - 1) \cdot \epsilon_0 \cdot \vec{E} \cdot \vec{E_u} + (\mu - 1) \cdot \mu_0 \cdot \vec{H} \cdot \vec{H_u} \right]}{4 \cdot W_0}
$$
(68)

Dabei wurde die Kreisfrequenz  $\omega$  durch die Frequenz f ersetzt.

Für das innere Feld  $\vec{E}$  im Störkörpervolumen  $\Delta V$  gilt:

$$
\vec{E} = \frac{3}{\epsilon + 2} \cdot \vec{E_u} \tag{69}
$$

Analog erhält man für das innere Feld  $\vec{H}$ :

$$
\vec{H} = \frac{3}{\mu + 2} \cdot \vec{H_u} \tag{70}
$$

Somit erhält man für die Resonatorstörformel 68:

$$
\frac{\Delta f}{f_0} = -\frac{\Delta V \left[ (\epsilon - 1) \cdot \epsilon_0 \cdot \frac{3}{\epsilon + 2} \cdot \vec{E_u} \cdot \vec{E_u} + (\mu - 1) \cdot \mu_0 \cdot \frac{3}{\mu + 2} \cdot \vec{H_u} \cdot \vec{H_u} \right]}{4 \cdot W_0}
$$
(71)

Wenn man nun für  $\Delta V$  das Volumen eines kugelförmigen Störkörpers einsetzt, erhält man folgenden Ausdruck der Resonatorstörformel:

$$
\frac{\Delta f}{f_0} = -\frac{\pi \cdot d^3}{8 \cdot W} \cdot \left\{ \frac{\epsilon - 1}{\epsilon + 2} \cdot \epsilon_0 \cdot \vec{E_u}^2 + \frac{\mu - 1}{\mu + 2} \cdot \mu_0 \cdot \vec{H_u}^2 \right\} \tag{72}
$$

Dabei ist d der Durchmesser des kugelförmigen Störkörpers.

Wenn es sich bei dem Störkörper um ein reines Dielektrikum handelt, fällt der zweite Term in der Resonatorstörformel weg, da  $\mu = 1$  ist. Somit bleibt das magnetische Feld vom Störkörper unbeeinflusst. Mit  $\mu = 1$  folgt aus Gleichung 72 für die Frequenzverstimmung einer dielektrischen Kugel:

$$
\frac{\Delta f_D}{f_0} = -\frac{\pi \cdot d^3}{8 \cdot W} \cdot \frac{\epsilon - 1}{\epsilon + 2} \cdot \epsilon_0 \cdot \vec{E_u}^2 \tag{73}
$$

Wenn es sich um einen metallischen Störkörper handelt, ergibt sich eine Störung des elektrischen und magnetischen Feldes. Man erhält die Formel für die Frequenz-

verstimmung, eines idealen Leiters, durch Grenzwertbildung von Gleichung 72 in den Materialkonstanten mit  $\epsilon \to \infty$  und  $\mu \to 0$ . Die Grenzwerte ergeben sich aus der unendlichen Leitfähigkeit des idealen Leiters und der Randbedingung, dass die Normalkomponente des Magnetfeldes auf der Metalloberfläche des Störkörpers verschwindet und ein Eindringen des Magnetfeldes in den Störkörper durch Wirbelströme verhindert wird. Somit erhält man für die Frequenzverstimmung einer metallischen Störkörperkugel:

$$
\frac{\Delta f_M}{f_0} = -\frac{\pi \cdot d^3}{8 \cdot W} \left( \epsilon_0 \cdot \vec{E_u}^2 - \frac{1}{2} \cdot \mu_0 \cdot \vec{H_u}^2 \right) \tag{74}
$$

Mit der Störkörpermessmethode kann man nur die Phasenverschiebung ermitteln. Aus diesem Grund benötigt man den folgenden Zusammenhang zwischen der Phasenverschiebung und der Frequenzverstimmung:

$$
tan\left(\Delta\phi\right) = \frac{2 \cdot Q_0 \cdot \Delta f}{f_0} \tag{75}
$$

Somit kann man abschätzen, welche Frequenzverstimmung bzw. Phasenverschiebung von einem kugelförmigen Störkörper erwartet wird.

Hat man allerdings keinen kugelförmigen, sondern einen zylindrischen Störkörper, ergibt sich folgende Gleichung für die Resonatorstörformel:

$$
\frac{\Delta f}{f_0} = -\frac{3 \cdot \pi \cdot d^3}{16 \cdot W} \cdot \left\{ \frac{\epsilon - 1}{\epsilon + 2} \cdot \epsilon_0 \cdot \vec{E_u}^2 + \frac{\mu - 1}{\mu + 2} \cdot \mu_0 \cdot \vec{H_u}^2 \right\} \tag{76}
$$

Analog erhält man für einen zylindrischen dielektrischen Störkörper:

$$
\frac{\Delta f_D}{f_0} = -\frac{3 \cdot \pi \cdot d^3}{16 \cdot W} \cdot \frac{\epsilon - 1}{\epsilon + 2} \cdot \epsilon_0 \cdot \vec{E_u}^2 \tag{77}
$$

Und für einen metallischen zylindrischen Störkörper erhält man:

$$
\frac{\Delta f_M}{f_0} = -\frac{3 \cdot \pi \cdot d^3}{16 \cdot W} \left( \epsilon_0 \cdot \vec{E_u}^2 - \frac{1}{2} \cdot \mu_0 \cdot \vec{H_u}^2 \right) \tag{78}
$$

Wie man aus den Gleichungen 73 und 77 erkennt, erhält man immer eine Frequenzerniedrigung, wenn man einen dielektrischen Störkörper verwendet. Dies bedeutet, dass die gespeicherte Energie im Resonator abnimmt, bzw. ∆W < 0 ist, wie man anhand von Gleichung 66 erkennt. Bei einem metallischen Störkörper müssen am Ort der Störung, im gegebenen Störvolumen  $\Delta V$ , bezüglich des Verhältnisses von magnetischer und elektrischer Energiedichte drei Fälle unterschieden werden:

- Wenn kein elektrisches Feld am Messort existiert, erhält man immer eine Frequenzerhöhung, bzw.  $\Delta W > 0$
- Wenn neben dem Magnetfeld gleichzeitig ein elektrisches Feld auftritt, ergibt sich nur dann eine Frequenzerhöhung, wenn am Ort des Störkörpers die magnetische Energiedichte größer ist als die doppelte elektrische Energiedichte. Dann erhält man eine Frequenzerhöhung und somit wieder  $\Delta W > 0$
- Umgekehrt ergibt sich eine Frequenzerniedrigung, wenn am Messort die magnetische Energiedichte kleiner als die doppelte elektrische Energiedichte ist. Somit erhält man wieder eine Abnahme der gespeicherten Energie im Resonator  $\Delta W < 0$

Mit diesen Gleichungen wurden die zu erwartenden Frequenzverstimmungen abgeschätzt, um die experimentellen Ergebnisse zu überprüfen. Die Ergebnisse der theoretisch erwarteten und tats¨achlich gemessenen Frequenzverstimmungen befinden sich in der Auswertung der Störkörpermessung [9, 8].

## 3 Kopplung

Um die vom Hochfrequenzgenerator gelieferte Hochfrequenzleistung in den Resonator einzukoppeln, benötigt man so genannte Koppler. In den meisten Fällen versucht man die Koppelstärke so anzupassen, dass man eine minimale Reflexion am Einkoppler erhält. In diesem Fall spricht man von kritischer Einkopplung und die unbelastete Güte kann direkt über die belastete Güte bestimmt werden, da diese halb so groß ist wie die unbelastete Güte. In den meisten Fällen versucht man, den Koppler zum Auskoppeln der Hochfrequenzleistung, den so genannten Auskoppler (Pickup), so klein wie möglich zu dimensionieren, damit er keine Extraverluste erzeugt. Wie im Abschnitt vorher schon erw¨ahnt, gibt es neben dem Fall der kritischen Einkopplung auch noch den Fall der Uber- bzw. Unterkopplung.

Es gibt 3 verschiedene Möglichkeiten, in einen Resonator Hochfrequenzleistung ein- und auszukoppeln. Es gibt zum einen die Methode der induktiven Einkopplung, bei der die Hochfrequenzleistung mit einer Induktionsschleife in den Resonator gebracht wird. Zum anderen gibt es die Methode der kapazitiven Einkopplung, bei der die Hochfrequenzleistung mit einem Koppelstift in den Resonator gebracht wird. Als letzte Methode gibt es die galvanische Einkopplung, bei der der Innenleiter des Einkopplers nicht wie bei der kapazitiven Einkopplung in das Feld hineinragt, sondern direkt leitend mit einem elektrisch erregten Punkt, innerhalb des Resonators, verbunden wird.

Bei allen Messungen wurde die Kopplung mit Hilfe des digitalen Oszilloskops bestimmt. D.h., mit Hilfe von Rechteckpulsen (wie in Abschnitt 2.3.4. gezeigt) wurde die Art der Kopplung bestimmt und somit die unbelastete Güte mit Formel 41, bei der Auswertung über das Reflexionsminimum, bzw. mit Formel 55, bei der Auswertung über das Peakhöhenverhältnis berechnet.

#### 3 Kopplung

## 3.1 Induktive Kopplung

Bei der induktive Kopplung verwendet man eine Induktionsschleife, mit der man an das magnetische Feld im Inneren des Resonators ankoppelt. Das magnetische Wechselfeld durchdringt die Schleife und der zeitabhängige magnetische Fluss induziert eine Spannung. Die Induktionsschleife besteht aus dem Innenleiter eines Koaxialkabels, welcher zu einer Schleife gebogen und mit dem Außenleiter des Koaxialkabels verbunden wird. In den meisten praktischen Fällen ist es ratsam, eine zu große Induktionsschleife zu verwenden, um dann die kritische Einkopplung durch verkleinerung der durchsetzten Schleifenfläche zu erreichen. So kann man auch bei leichten Anderungen am Resonator noch einfach und schnell eine kritische Kopplung erreichen.

Die externe Güte hängt wie folgt von der Fläche der Induktionsschlefie ab:

$$
Q_e = \frac{W \cdot Z}{\omega \cdot A_s^2 \cdot B_0^2 \cdot \cos^2(\alpha)}\tag{79}
$$

Dabei ist W die gespeicherte Energie, Z die Impedanz der Induktionsschleife, A<sub>s</sub> die Induktionsschleifenfläche,  $B_0$  die Amplitude des magnetischen Feldes und  $\alpha$  der Winkel um den die Schleifenfläche gegen das Magnetfeld B gedreht ist. D.h.  $A_s \cdot cos(\alpha)$  ist die effektive, vom magnetischen Fluss durchsetzte, Fläche.

Für die in der Schleife induzierte Spannung gilt:

$$
U_s = A_s \cdot \omega \cdot B_0 \tag{80}
$$

[6].

### 3.2 Kapazitive Kopplung

Bei der kapazitiven Kopplung wird ein Koppelstift verwendet, um an das elektrische Feld im Inneren des Resonators anzukoppeln. Der zylindrische Koppelstift wird dazu auf den Innenleiter eines Koaxialkabels gesteckt, sodass er in den Resonator hineinragt. Im Falle des 8-MHz Modells dieser Bachelorarbeit wurde direkt vor den Kondensatorplatten angekoppelt, um nahe genug an das elektrische Feld zu kommen. Normalerweise versucht man den Koppler am Strahlrohr oder ähnlichen Stellen außerhalb des Resonators anzubringen, um eine Störung des Resonatorfeldes zu vermeiden. Im Falle dieser Bachelorarbeit blieb allerdings aufgrund der Geometrie des Tankes, in dem sich der Schwingkreis befindet, nur die Einkopplung direkt im Inneren des Resonators vor den Kondensatorplatten. Dadurch verschiebt sich die Resonanzfrequenz um ca. 0,2 MHz von der Resonanzfrequenz von 8 MHz.

Die externe Güte hängt vom Radius des Koppelstiftes wie folgt ab:

$$
Q_e = \frac{2 \cdot W}{Z \cdot \pi^2 \cdot \omega \cdot \epsilon_0^2 \cdot E_r^2 \cdot r^4}
$$
\n(81)

Dabei ist Z die Impedanz des Koppelstiftes, W die gespeicherte Energie,  $E_r^2$  das radiale elektrische Feld und r der Radius des Koppelstiftes [6].

## 3.3 Galvanische Kopplung

Bei der galvanischen Einkopplung in einen Resonator wird der Innenleiter der Zuleitung direkt leitend mit einem elektrisch erregten Punkt, innerhalb des Resonators, verbunden. Die eingespeiste Leistung breitet sich somit über das Innere des Resonators aus und baut dadurch das elektromagnetische Feld im Inneren auf. Dabei ist die Position, an der der Innenleiter befestigt wird, entscheidend für die Qualität der Einkopplung. Denn je nach dem wo man die Zuleitung anbringt greift man ein anderes Potential im Resonator ab und regt den Resonator so unterschiedlich stark an.

Ziel dieser Bachelorarbeit war es, das Einkopplungsverhalten und die daraus resultierenden Feldverteilungen zu untersuchen. Aus diesem Grund wurden von mir 3 verschiedene Einkopplungsverfahren untersucht.

- Die Methode der induktiven Einkopplung mithilfe von 5 verschieden großen Induktionsschleifen
- Die Methode der kapazitiven Einkopplung mithilfe von 3 verschieden dicken Koppelstiften
- Die Methode der galvanischen Einkopplung, bei der die Einkopplung direkt an den Zuleitungen des Resonators stattfindet (siehe Abbildung 15 unterer Pfeil und Abbildung 23

In allen Fällen wurde die unbelastete Güte mit Gleichung 33 berechnet. Allerdings wurden die Verluste über den Auskoppler vernachlässigt, da sein Einfluss nur gering war. Damit erhielt man folgende Gleichung zur Berechnung der unbelastete Güte:

$$
Q_0 = Q_L \cdot (1 + \beta) \tag{82}
$$

Bei meinen Messungen hatte ich insgesamt 3 verschiedene Möglichkeiten in den Resonator einzukoppeln, d.h. ich hatte 3 verschiedene Flansche, an denen ich meinen Einkoppler anbringen konnte (Siehe Abbildung 15). Eine Durchführung befindet sich am Linken Ende der Spule (siehe unterer Pfeil in Abbildung 15). Diese habe ich allerdings nur zur galvanischen Einkopplung verwendet. Eine weitere Durchfuhrung befindet sich ¨ in der Mitte der Spule (siehe mittlerer Pfeil in Abbildung 15). Diese habe ich zur Induktiven Einkopplung genutzt, da nur hier die Induktionsschleife vom magnetischen Feld stark genug durchflossen wird. Die letzte Durchfuhrung endet genau zwischen der Spule ¨ und den Kondensatorplatten (siehe oberer Pfeil in Abbildung 15). Diese habe ich zur kapazitiven Einkopplung genutzt, da ich nur hier mit dem kapazitiven Koppelstift an das elektrische Feld zwischen den Kondensatorplatten kam.

## 4.1 Induktive Kopplung

Wie bereits erwähnt, wurden von mir 5 verschieden große Induktionsschleifen hergestellt und untersucht. Dabei wurde darauf geachtet, dass alle Schleifen den gleichen Mittelpunkt haben und dieser immer am selben Ort im Resonator sitzt. Die Induktionsschleifen hatten folgende Maße:

- 1. Schleife:  $2 \times 3$  cm
- 2. Schleife:  $3 \times 5$  cm
- 3. Schleife:  $4 \times 7$  cm
- 4. Schleife:  $5 \times 9$  cm
- 5. Schleife:  $6 \times 11$  cm

Als Messergebnisse wurden die belastete und unbelastete Gute sowie der Koppel- ¨ parameter  $\beta$  für alle 5 Schleifen ermittelt. Bei allen induktiven Messungen wurde der Koppelparameter  $\beta$  über das Minimum der Reflexion mithilfe des Netzwerkanalysators und Gleichung 41 ermittelt. Bei den beiden größten Induktionsschleifen wurde der Koppelparameter  $\beta$  zusätzlich über das Peakhöhenverhältniss mit Hilfe des digitalen Oszilloskops und Gleichung 55 ermittelt. Dieses Verfahren konnte nur bei den beiden größten Induktionsschleifen angewendet werden, da die Kopplung der anderen Induktionsschleifen zu schwach war, um die Peakhöhen exakt genug aufzulösen.

Da die Einkopplung von der durchsetzten Fläche der Schleife abhängt, habe wurden die Schleifen in einem Winkelbereich von -75◦ bis +75◦ in 15◦ -Schritten gedreht und so die effektive Schleifenfläche nach beiden Seiten hin verkleinert und die Auswirkungen auf die verschiedenen Messgrößen beobachtet. Aus diesem Grund sind alle Messgrößen in Abhängigkeit des Winkels dargestellt. Es gibt, wie schon erwähnt, insgesamt 3 verschiedene Durchgänge, an denen man in den Resonator einkoppeln kann. Im Falle der induktiven Einkopplung wurde am mittleren Durchgang eingekoppelt, da er sich direkt in der Mitte der induktiven Windung befindet (siehe Abbildung 15 mittlerer Pfeil). Bei den anderen Eingängen war die Kopplung zu schwach, um verwertbare Ergebnisse zu erhalten.

Wie aus den Messdaten gut zu erkennen ist, nimmt die belastete Güte von  $0^{\circ}$  aus gesehen nach links und rechts bei den drei größten Schleifen zu. Bei den beiden kleinsten Schleifen ist dieses Verhalten nicht direkt erkennbar, was mit hoher Wahrscheinlichkeit an der schwachen Kopplung liegt. Der Grund für den Anstieg der belasteten Güte liegt in der schlechter werdenden Einkopplung durch Verkleinerung der durchsetzten Schleifenfl¨ache. Deshalb ist auch der Koppelparameter bei 0◦ maximal. Auch dies ist bei den beiden kleinsten Schleifen nur schwer erkennbar, da bei ihnen der Koppelparameter kaum größer als  $\beta = 0, 1$  war. D.h., egal welche Schleifengröße verwendet wird, die maximale Einkopplung erhält man, wenn die Induktionsschleife senkrecht zum Magnetfeld steht. Dies ist auch direkt ersichtlich, da in diesem Fall die maximale Fläche der Schleife vom Magnetfeld durchsetzt wird.

Die unbelastete Güte ist konstant, bei  $2025 \pm 50$ 

D.h., egal wie die Einkopplung oder die belastete Güte war, man erhielt, wie zu erwarten, durch Einbeziehung des Koppelparameters immer dieselbe unbelastete Güte. Bei der Berechnung des Koppelparameters  $\beta$  über das Minimum der Reflexion habe ich einen Fehler von  $\pm$  0,2 dB angenommen, welcher sich bis zur unbelasteten Güte hin auswirkt. Bei Bestimmung der belastete Güte  $Q_L$  wurde ein Fehler von 1% angenommen.

Alle Messergebnisse wurden mithilfe von Origin 8.1 dargestellt und geplottet.

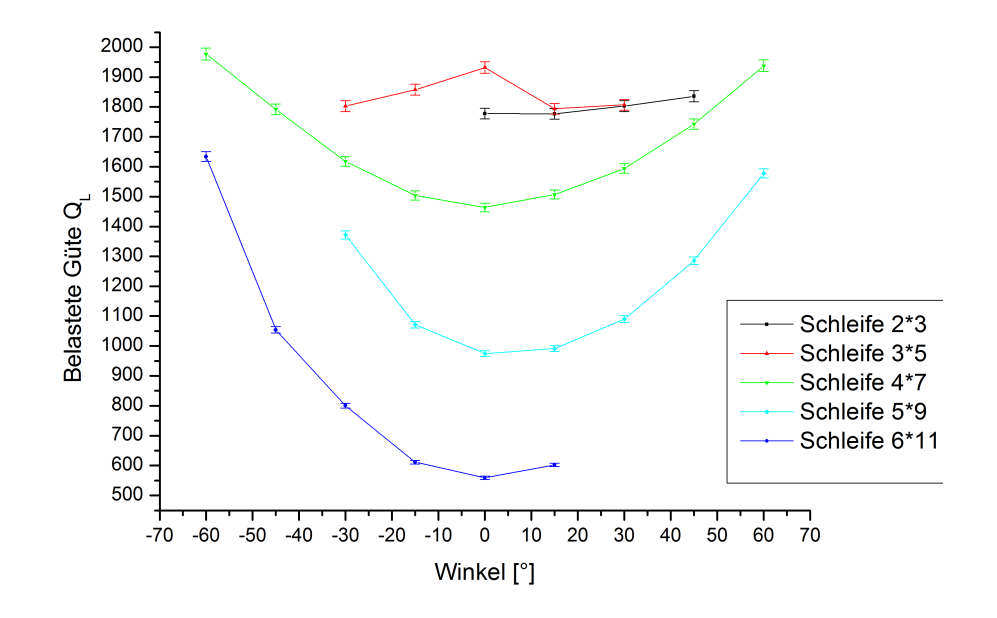

Abbildung 9: Belastete Güte  $Q_L$  in Abhängigkeit des Winkels bei induktiver Kopplung

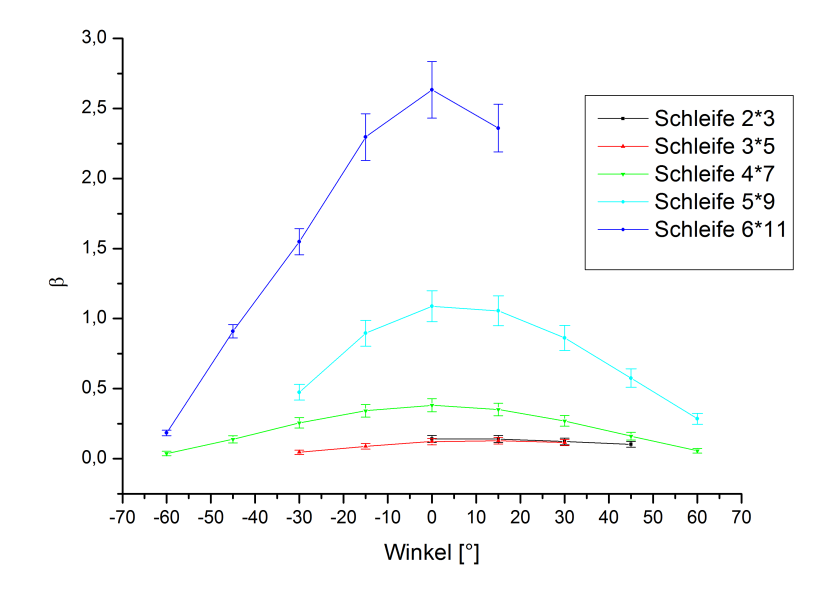

Abbildung 10: Koppelparameter  $\beta$  in Abhängigkeit des Winkels bei induktiver Kopplung über das Reflexionsminimum  $\,$ 

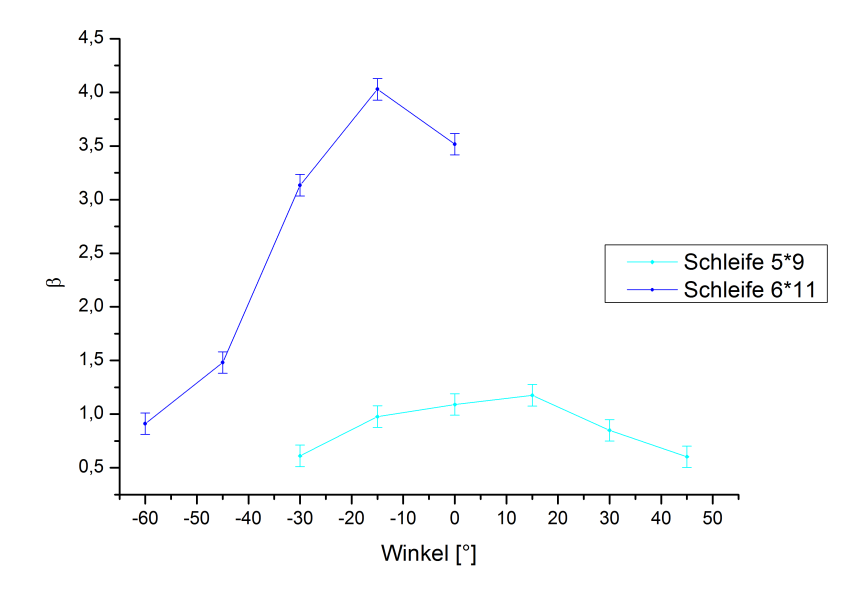

Abbildung 11: Koppelparameter $\beta$  in Abhängigkeit des Winkels bei induktiver Kopplung über das Peakhöhenverhältnis

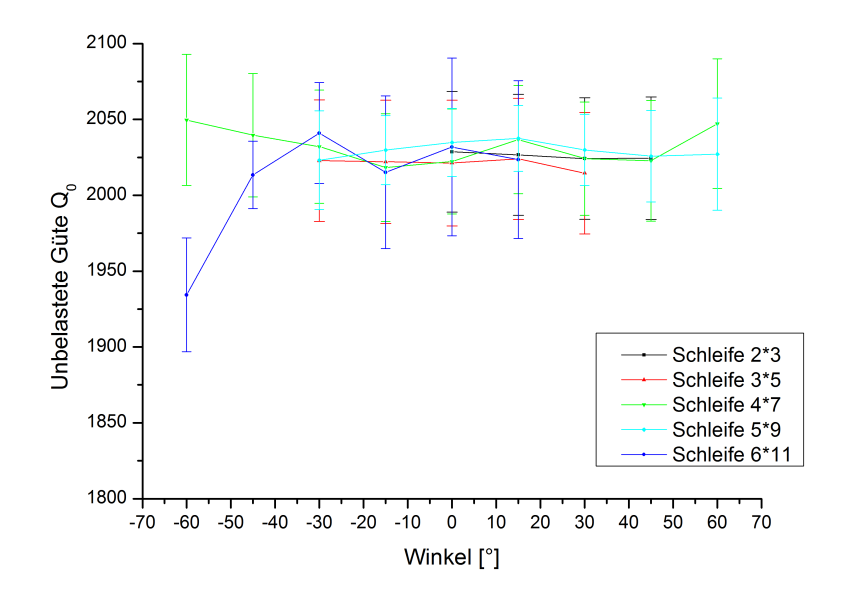

Abbildung 12: Unbelastete Güte $Q_0$  in Abhängigkeit des Winkels bei induktiver Kopplung über das Reflexionsminimum

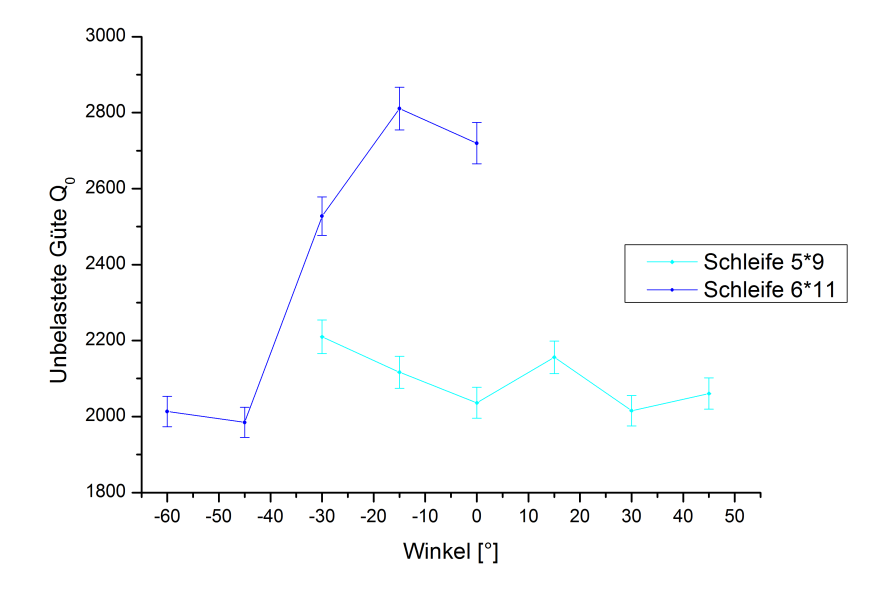

Abbildung 13: Unbelastete Güte $Q_0$  in Abhängigkeit des Winkels bei induktiver Kopplung über das Peakhöhenverhältnis

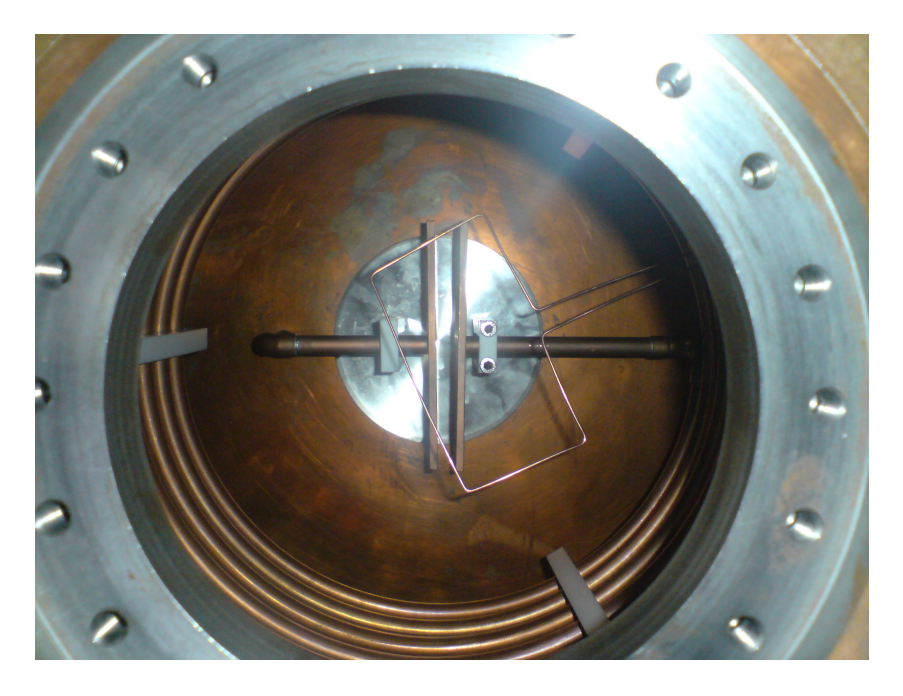

Abbildung 14: Induktionsschleife innerhalb des Resonators

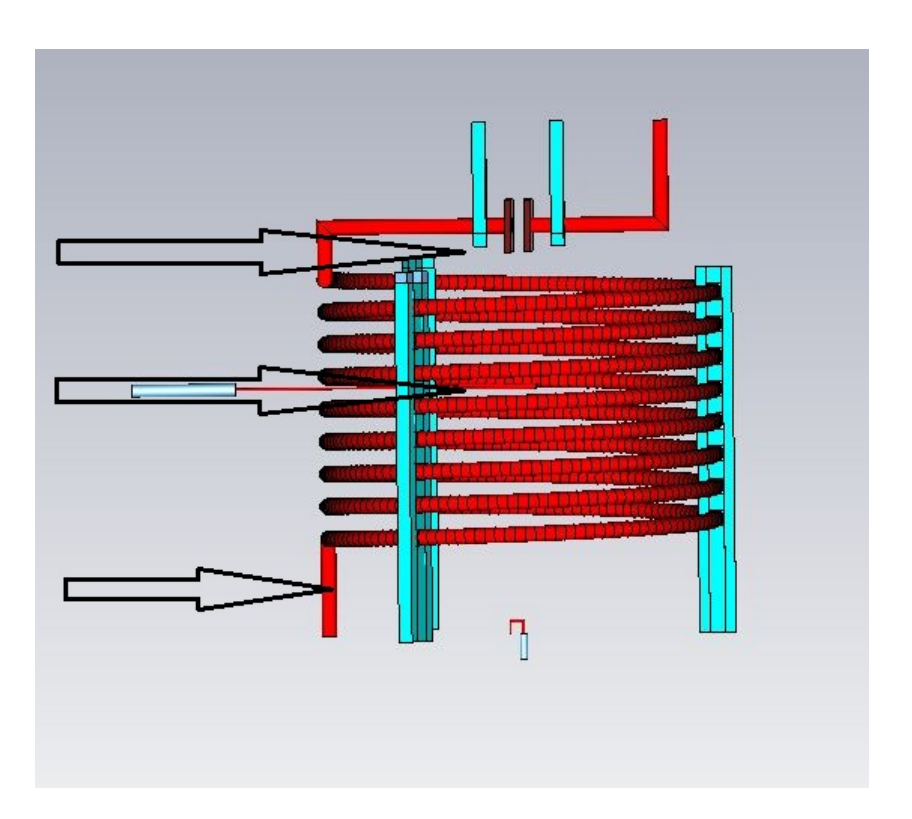

Abbildung 15: Einkopplungsmöglichkeiten im 8-MHz Modell des Kickers

## 4.2 Kapazitive Kopplung

Insgesamt wurden bei dieser Messreihe 5 verschieden dicke Koppelstifte verwendet, um das Verhalten der Einkopplung anhand der Anderung des Durchmessers zu untersuchen. ¨ Die verschiedenen Koppelstifte hatten einen Durchmesser von:

- 1. Koppler: 2 mm
- 2. Koppler: 3 mm
- 3. Koppler: 4 mm
- 4. Koppler: 5 mm
- 5. Koppler: 6 mm

Alle Koppelstifte waren 295 mm lang und endeten alle an dem gleichen Punkt vor den Kondensatorplatten. Bei dieser Messreihe wurde die rechte Durchfuhrung zur Einkopp- ¨ lung benutzt, da man nur dort nahe genug an die Kondensatorplatten und somit an das elektrische Feld herankam. Auch bei den kapazitiven Messungen wurde die unbelastete und belastete Güte und der Koppelparameter  $\beta$  für jeden einzelnen Koppelstift bestimmt. Allerdings wurden die Messdaten bei diesen Messungen gegen den Durchmesser und nicht gegen den Winkel aufgetragen. Im Unterschied zu den induktiven Messungen konnte man bei den kapazitiven Messungen bei jedem Koppelstift den Koppelparameter mithilfe des Reflexionsminimums und dem Peakhöhenverhältnis bestimmen, da die Kopplung in allen Fällen groß genug war.

Bei der Auswertung der Messdaten ist gut zu erkennen, dass die unbelastete Güte mit dem Durchmesser nahezu linear abfällt und der Koppelparameter  $\beta$  mit dem Durchmesser linear ansteigt. Bei kleinen Durchmessern sind wir somit stark unterkoppelt und erhalten dadurch große Werte für die belastete Güte. Bei großen Durchmessern hingegen sind wir stark überkoppelt und die belastete Güte sinkt stark ab. Aber auch hier ergibt sich eine konstante unbelastete Güte von  $2002 \pm 4$ .

Die beste Einkopplung wurde mit dem Koppelstift mit 4 mm Durchmesser erreicht. Dieser ergab einen Koppelparameter von ca. 1, eine belastete Güte von ca. 1000 und eine unbelastete Güte von ca. 2000. Allerdings weichen die Messdaten, die über das Peakhöhenverhältniss bestimmt wurden, von denen ab, die mit Hilfe des Netzwerkanalysators ermittelt wurden. Dies liegt vermutlich daran, dass zu wenig Messpunkte ermittelt wurden. Die einzelnen Peakhöhen waren starken Schwankungen ausgesetzt, die durch 5-maliges Messen der Peakhöhen und bilden des Mittelwertes minimiert wurden. Um über das Peakhöhenverhältniss die gleichen Werte zu ermitteln wie über den Netzwerkanalysator, wird man jede Peakhöhe mindestens 100 bis 1000 mal messen müssen, um einen genaueren Mittelwert und somit genauere Ergebnisse zu erzielen. Auch die Bestimmung der Maxima war verhältnismäßig schwer, da oftmals nicht ersichtlich war, wo die Peakspitze aufhört und ein Artefakt anfängt. Im allgemeinen kann man sagen, dass die Messungen uber das Reflexionsminimum wesentlich genauer und einfacher waren als ¨ die Messungen über das Peakhöhenverhältnis.

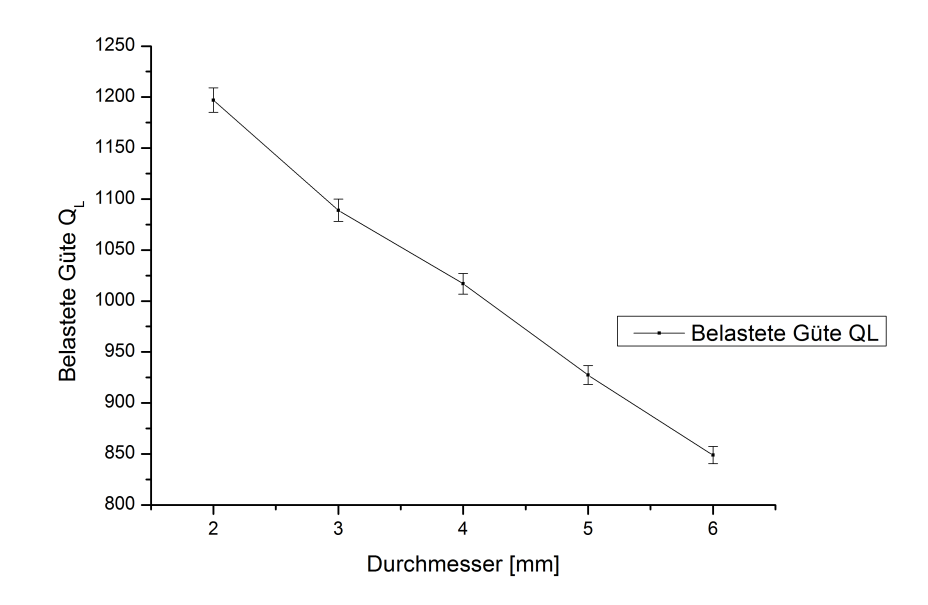

Abbildung 16: Belastete Güte $\mathcal{Q}_L$  in Abhängigkeit des Durchmessers bei kapazitiver Kopplung

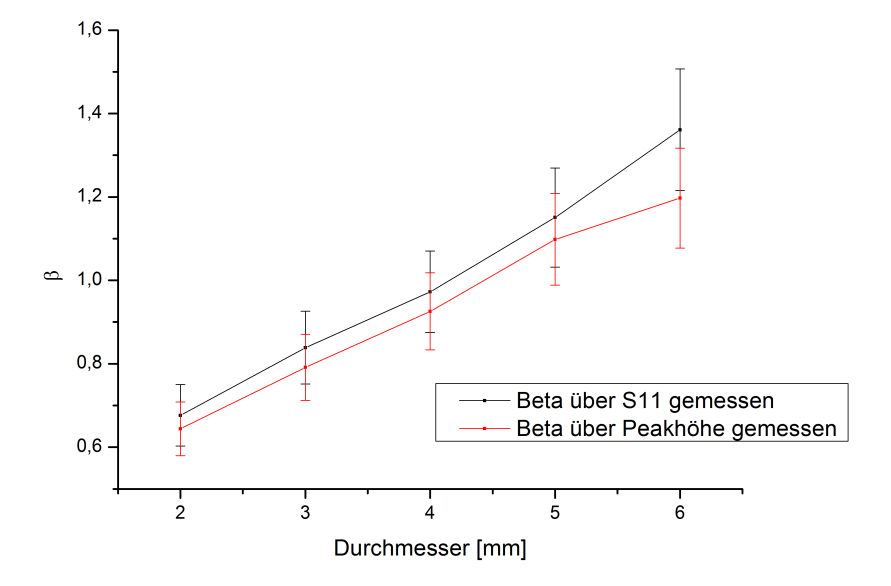

Abbildung 17: Koppelparameter  $\beta$  in Abhängigkeit des Durchmessers bei kapazitiver Kopplung über das Peakhöhenverhältnis und das Reflexionsminimum

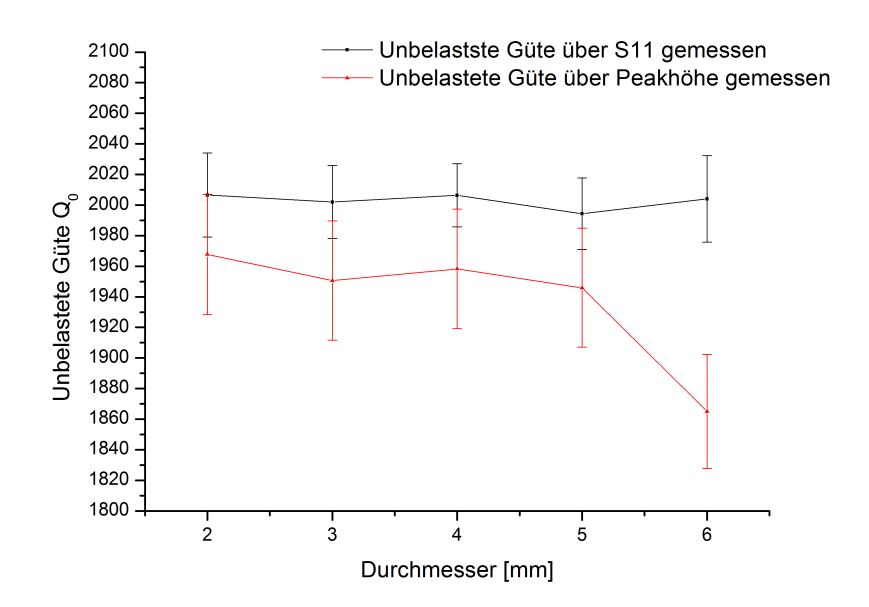

Abbildung 18: Unbelastete Güte $\mathcal{Q}_0$  in Abhängigkeit des Durchmessers bei kapazitiver Kopplung über das Peakhöhenverhältnis und das Reflexionsminimum

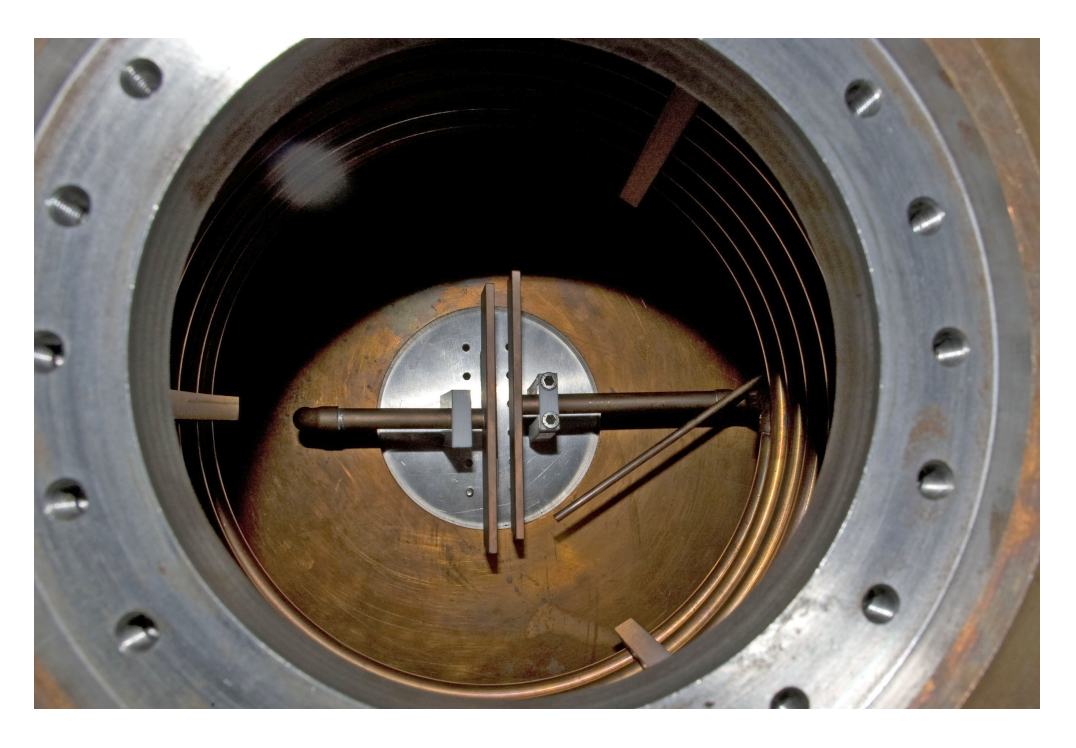

Abbildung 19: Koppelstift innerhalb das Resonators

## 4.3 Galvanische Kopplung

Bei der galvanischen Einkopplung wurde der Innenleiter der Zuleitung direkt um die linke Halterung der Stütze gewickelt. Dazu wurde über den linken Durchgang eingekoppelt (siehe Abbildung 15 unterer Pfeil). Da die Einkopplung davon abhängt, welches Potential man im Inneren des Resonators abgreift, habe ich den Abstand zwischen Resonatorwand und Ankopplungspunkt variiert und die Veränderung des Koppelparameters  $\beta$ , der belasteten und der unbelasteten Güte beobachtet.

Wie zu erkennen ist, sinkt die belastete Güte mit steigendem Abstand zur Resonatorwand. Das dieser Vorgang nicht komplett linear verläuft liegt daran, dass das Potential im Inneren des Resonators nicht linear verläuft. Trotzdem ist die allgemeine Entwicklung zu erkennen. Ähnlich wie bei der Kapazitiven Kopplung steigt der Koppelparameter  $\beta$ mit steigendem Abstand an. Somit ist man bei einem Abstand von 50 mm von der Resonatorwand auf jeden Fall "kritisch" angekoppelt. Die Tatsache, dass die belastete<br>Güte mit steinenden Akstend fällt und der Kannalnannunter Guitt steinenden Akstend Güte mit steigendem Abstand fällt und der Koppelparameter  $\beta$  mit steigendem Abstand ansteigt sollte wie bei der kapazitiven Einkopplung eine konstante unbelastete Gute er- ¨ geben. Bis auf einen Messpunkt bei 50 mm ist dies auch der Fall. Allerdings liegt die unbelastete Güte hier bei in etwa  $1888 \pm 5$ .

Warum der Messpunkt bei 50 mm so aus der Reihe fällt kann ich momentan nicht genau sagen. Vielleicht liegt es auch an der Art der Befestigung der Zuleitung an der Stütze. Durch einfaches herumwickeln der Zuleitung erhält man schwankende Ergebnisse, da man die Zuleitung mal fester mal lockerer um die Stütze wickelt.

Uber das Peakhöhenverhältnis wurden die Ergebnisse hier nicht mehr ausgewertet, da sich diese Methode als zu ungenau herausgestellt hat.

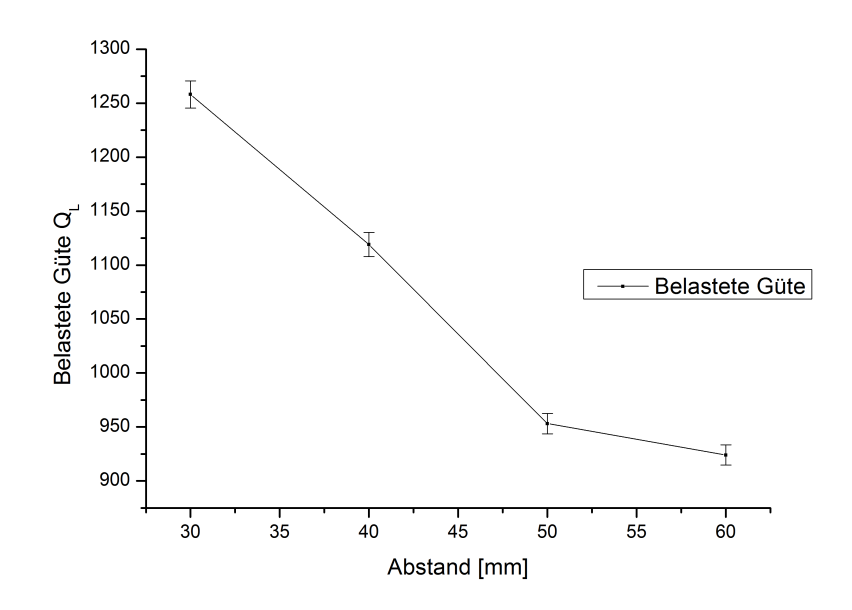

Abbildung 20: Belastete Güte $\mathcal{Q}_L$  in Abhängikeit des Abstandes bei galvanischer Kopplung

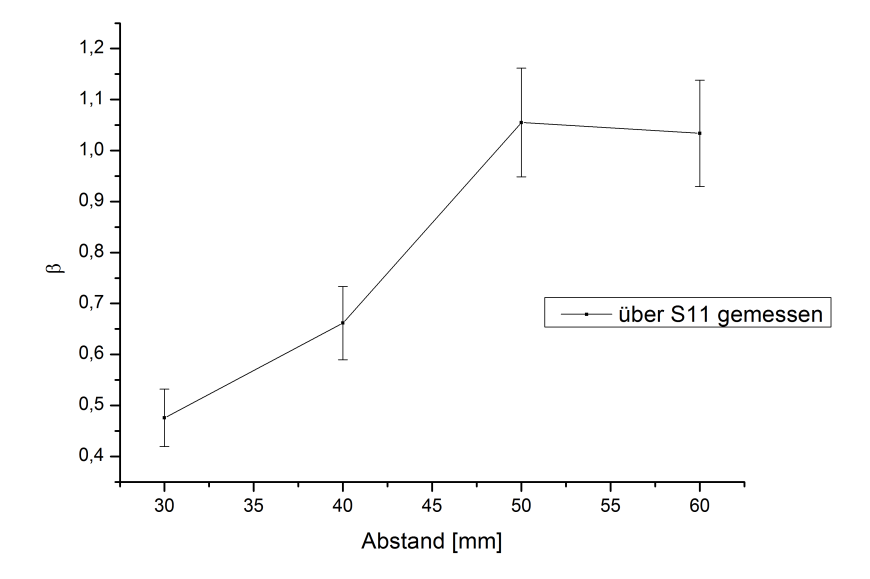

Abbildung 21: Koppelparameter  $\beta$  in Abhängigkeit des Abstandes bei galvanischer Kopplung über das Reflexionsminimum

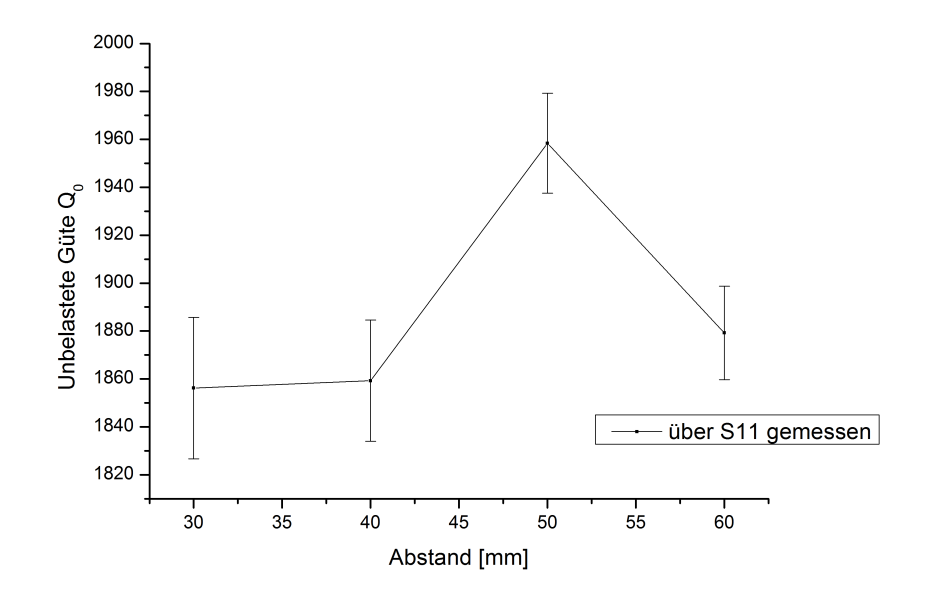

Abbildung 22: Unbelastete Güte $\mathcal{Q}_0$  in Abhängigkeit des Abstandes bei galvanischer Kopplung über das Reflexionsminimum

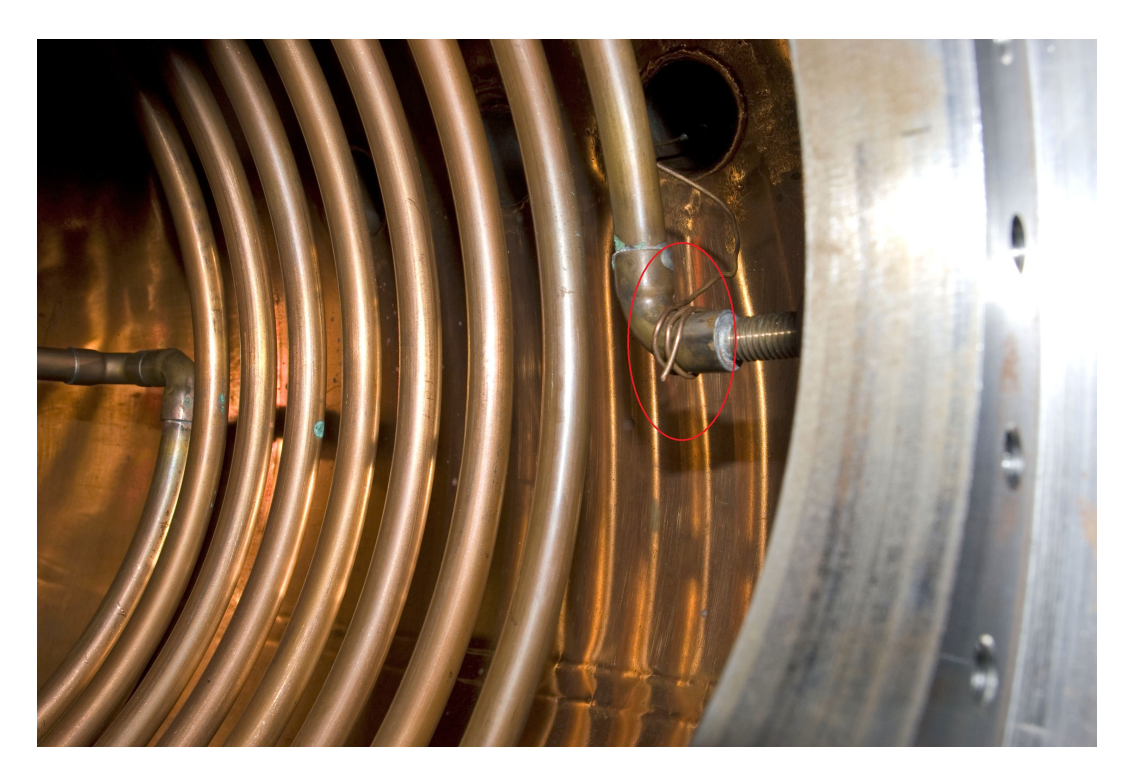

Abbildung 23: Galvanische Einkopplung innerhalb des Resonators

### 4.4 Störkörpermessung

Ziel der Störkörpermessungen war herauszufinden, ob die verschiedenen Einkopplungsmöglichkeiten das elektromagnetische Feld im Inneren beeinflussen und welche Einkopplungsmöglichkeit am Besten für das FRANZ-Projekt geeignet ist. Um sicherzugehen, dass die experimentell ermittelten Werte realistisch sind, wurde zunächst die theoretisch zu erwartende Frequenzverschiebung ermittelt und mit den experimentellen Werten verglichen. Danach wurden die Ergebnisse der verschiedenen Einkopplungen vorgestellt.

#### 4.4.1 Dielektrischer Störkörper

Um das elektrische Feld im Inneren des 8-MHz Modells zu bestimmen, wurde eine dielektrische Teflonkugel mit einem Durchmesser von 6 mm benutzt. Aufgrund des Tanks, in dem das Modell eingebaut war, konnte das Feld nicht auf der eigentlichen Strahlachse im späteren FRANZ-Projekt untersucht werden. D.h. die Teflonkugel wurde von links nach recht duch die Spule und den Kondensator gezogen und dabei das Feld vermessen (siehe Abbildung 26). Wie zu erwarten war bekam man in der Spule kein Signal, sondern nur innerhalb des Kondensators einen Ausschlag. Um die Phasenverschiebung abschätzen zu können, benötigte ich die Energiedichten des elektromagnetischen Feldes im Inneren des Resonators. Die Daten sind [2] entnommen. Mithilfe dieser Daten konnte dann die zu erwartende Frequenzverschiebung innerhalb des Kondensators und der Spule berechnet werden. Dazu wurden die Gleichungen 73 und 75 verwendet. Die gespeicherte Energie innerhalb des 8-MHz Modells wurde mithilfe von Gleichung 39 bestimmt:

$$
W_0 = \frac{4 \cdot \beta \cdot P_f \cdot Q_0}{\omega_0 \cdot (1 + \beta)^2} = 3, 9 \cdot 10^{-8} J \tag{83}
$$

Dabei ist  $P_f = 1mW$ ,  $Q_0 = 1990$ ,  $\beta = 1, 1$  und  $\omega_0 = 51MHz$ .

Mithilfe der gespeicherten Energie und den Energiedichte-Daten aus [2] ergibt sich unter Zuhilfenahme von Gleichung 73 folgende Frequenzverschiebung innerhalb des Kondensators:

$$
\frac{\Delta f_D}{f_0} = -\frac{\pi \cdot d^3}{8 \cdot W} \cdot \frac{\epsilon - 1}{\epsilon + 2} \cdot \epsilon_0 \cdot \vec{E_u}^2 = -9,69 \cdot 10^{-5} \tag{84}
$$

Dabei ist  $d = 0,006m, \epsilon = 2, 2\frac{As}{Vm}, W = 3,9 \cdot 10^{-8}J, \epsilon_0 = 8,854 \cdot 10^{-12}\frac{As}{Vm}$  und  $\vec{E_u}$  $^{2}=17,62\cdot10^{6}\frac{V^{2}}{m^{2}}$  $\frac{V^2}{m^2}$ .

Mithilfe von Gleichung 75 erhält man daraus folgende Phasenverschiebung:

$$
tan\left(\Delta\phi\right) = \frac{2 \cdot Q_0 \cdot \Delta f}{f_0} = -0,386 \Rightarrow \Delta\phi = -21,1^{\circ}
$$
\n<sup>(85)</sup>

Innerhalb der Spule ergibt sich folgende Frequenzverschiebung:

$$
\frac{\Delta f_D}{f_0} = -\frac{\pi \cdot d^3}{8 \cdot W} \cdot \frac{\epsilon - 1}{\epsilon + 2} \cdot \epsilon_0 \cdot \vec{E_u}^2 = -2, 9 \cdot 10^{-7}
$$
\n(86)

Dabei ist  $d = 0,006m, \epsilon = 2, 2\frac{As}{Vm}, W = 3,9 \cdot 10^{-8}J, \epsilon_0 = 8,854 \cdot 10^{-12}\frac{As}{Vm}$  und  $\vec{E_u}$  $^{2}$  = 52857 $\frac{V^{2}}{m^{2}}$  $rac{V^2}{m^2}$ .

Aus dieser Frequenzverschiebung resultiert eine Phasenverschiebung von:

$$
tan\left(\Delta\phi\right) = \frac{2 \cdot Q_0 \cdot \Delta f}{f_0} = -0,001 \Rightarrow \Delta\phi = 0,066^{\circ}
$$
\n
$$
(87)
$$

Aus den Messungen wurden folgende Phasenverschiebungen ermittelt:

- Innerhalb des Kondensators:  $|\Delta \phi| = 15^\circ$
- Innerhalb der Spule:  $|\Delta \phi| = 0, 15^{\circ}$

Die Abweichung zwischen experimentellen und theoretischen Werten innerhalb der Spule sind dadurch zu erklären, dass das experimentell aufgenommene Signal nur ein Rauschen und somit nicht aussagekräftig ist. Die Abweichung innerhalb des Kondensators beruhen auf der Unsicherheit der ausgelesenen Energiedichten innerhalb des Resonators. Die Ergebnisse der Phasenverschiebung sind in Abbildung 24 zu erkennen.

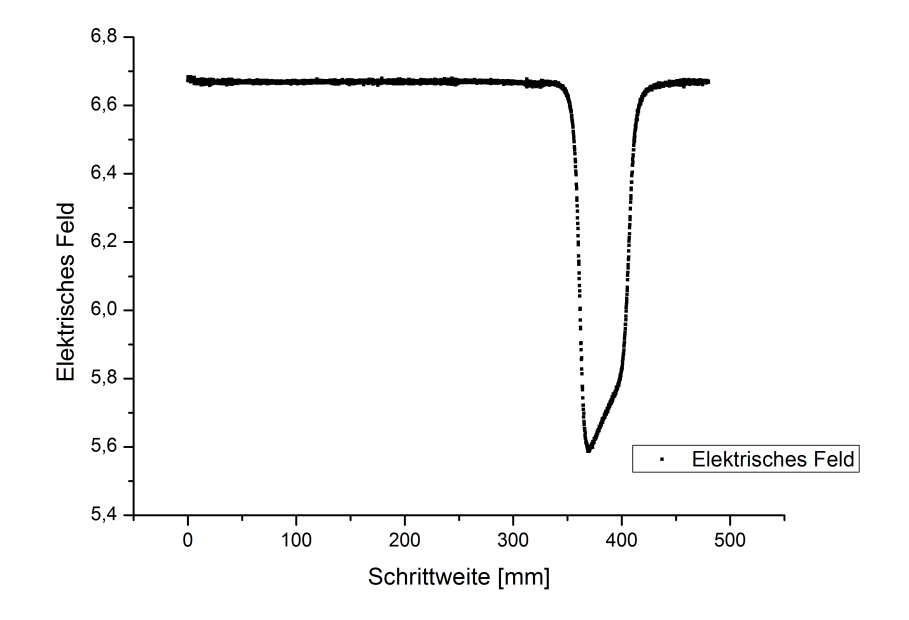

Abbildung 24: Phasenverschiebung des dielektrischen Störkörpers

#### 4.4.2 Metallischer Störkörper

Mithilfe des metallischen Störkörpers konnte das magnetische und das elektrische Feld vermessen werden. Mein Störkörper besteht aus Aluminium und ist zylinderförmig mit einem Radius von 3 mm und einer Länge von 6 mm. Auch hier wurde nicht auf der eigentlichen Strahlachse gemessen, sondern der Störkörper wurde von links nach rechts durch das 8-MHz Modell gezogen. Bei den Messungen mit dem metallischen Störkörper wurde innerhalb der Spule kein auswertbares Signal aufgezeichnet, da das Magnetfeld in der Mitte der Spule zu schwach ist, um eine wahrnehmbare Phasenverschiebung zu erzeugen und aus dem Rauschen herauszustechen. Um dies zu überprüfen wurde die zu erwartende Phasenverschiebung rechnerisch abgeschätzt. Im Kondensator wurde, wie zu erwarten der selbe Peak ermittelt wie bei den Messungen mit dem dielektrischen Störkörper, da hier kein Magnetfeld vorhanden ist. Die gespeicherte Energie innerhalb des Modells ist immer noch die gleiche, d.h. W = 3, 9 · 10<sup>−</sup><sup>8</sup>J. Somit konnte man mit den Energiedichten, aus [2], die Frequenzverschiebung berechnen. Dazu nutzte wurden die Gleichungen 75 und 78 benutzt. Mit diesen Formeln erhielt man folgende Frequenzverstimmung innerhalb des Kondensators:

$$
\frac{\Delta f_M}{f_0} = -\frac{3 \cdot \pi \cdot d^3}{16 \cdot W} \left( \epsilon_0 \cdot \vec{E_u}^2 - \frac{1}{2} \cdot \mu_0 \cdot \vec{H_u}^2 \right) = -5, 1 \cdot 10^{-4} \tag{88}
$$

Dabei ist  $d = 0,006m, W = 3,9 \cdot 10^{-8} J, \epsilon_0 = 8,854 \cdot 10^{-12} \frac{As}{Vm}, \mu_0 = 12,566 \cdot 10^{-7} \frac{H}{m},$  $\vec{E_u}$  $\mu^2 = 17,62 \cdot 10^6 \frac{V^2}{m^2}$  und  $\vec{H_u}$  $2^2 = 0,744 \frac{H^2}{m^2}.$ 

Mit Hilfe von Gleichung 75 erhält man daraus folgende Phasenverschiebung:

$$
tan (\Delta \phi) = \frac{2 \cdot Q_0 \cdot \Delta f}{f_0} = -2,03 \Rightarrow \Delta \phi = -63,7^{\circ}
$$
 (89)

Bei meinen Messungen, wie auch in Abbildung 25 zu sehen, habe ich innerhalb des Kondensators eine Phasenverschiebung von ca. 55° beobachtet. Die Abweichung lässt sich auch hier durch die Unsicherheit in den ausgelesenen Energiedichten aus [2] erklären.

Innerhalb der Spule erhielt ich folgende Phasenverschiebung:

$$
\frac{\Delta f_M}{f_0} = -\frac{3 \cdot \pi \cdot d^3}{16 \cdot W} \left( \epsilon_0 \cdot \vec{E_u}^2 - \frac{1}{2} \cdot \mu_0 \cdot \vec{H_u}^2 \right) = 3{,}563 \cdot 10^{-6} \tag{90}
$$

Dabei ist  $d = 0,006m$ ,  $W = 3,9 \cdot 10^{-8} J$ ,  $\epsilon_0 = 8,854 \cdot 10^{-12} \frac{As}{Vm}$ ,  $\mu_0 = 12,566 \cdot 10^{-7} \frac{H}{m}$ ,  $\vec{E_u}$  $n^2 = 52587 \frac{V^2}{m^2}$  und  $\vec{H_u}$  $2^2 = 2,483 \frac{H^2}{m^2}.$ 

Daraus ergibt sich eine Phasenverschiebung von:

$$
tan (\Delta \phi) = \frac{2 \cdot Q_0 \cdot \Delta f}{f_0} = 0,0142 \Rightarrow \Delta \phi = 0,8^{\circ}
$$
 (91)

Durch diese Abschätzung ist ersichtlich, warum man kein merkliches Signal innerhalb der Spule registrieren konnte. Es wurden folgende Phasenverschiebungen gemessen:

- Innerhalb des Kondensators:  $|\Delta \phi| = 55^{\circ}$
- Innerhalb der Spule:  $|\Delta \phi| = 0, 5^{\circ}$

Den Feldverlauf kann man innerhalb von Abbildung 25 gut erkennen. Interessant wäre es eventuell, die Störkörpermessung näher an der Spule durchzuführen, um das magnetische Feld aufzeichnen zu können. Allerdings geht dies, aufgrund der Geometrie des Tanks, indem das Modell untergebracht ist, leider nicht.

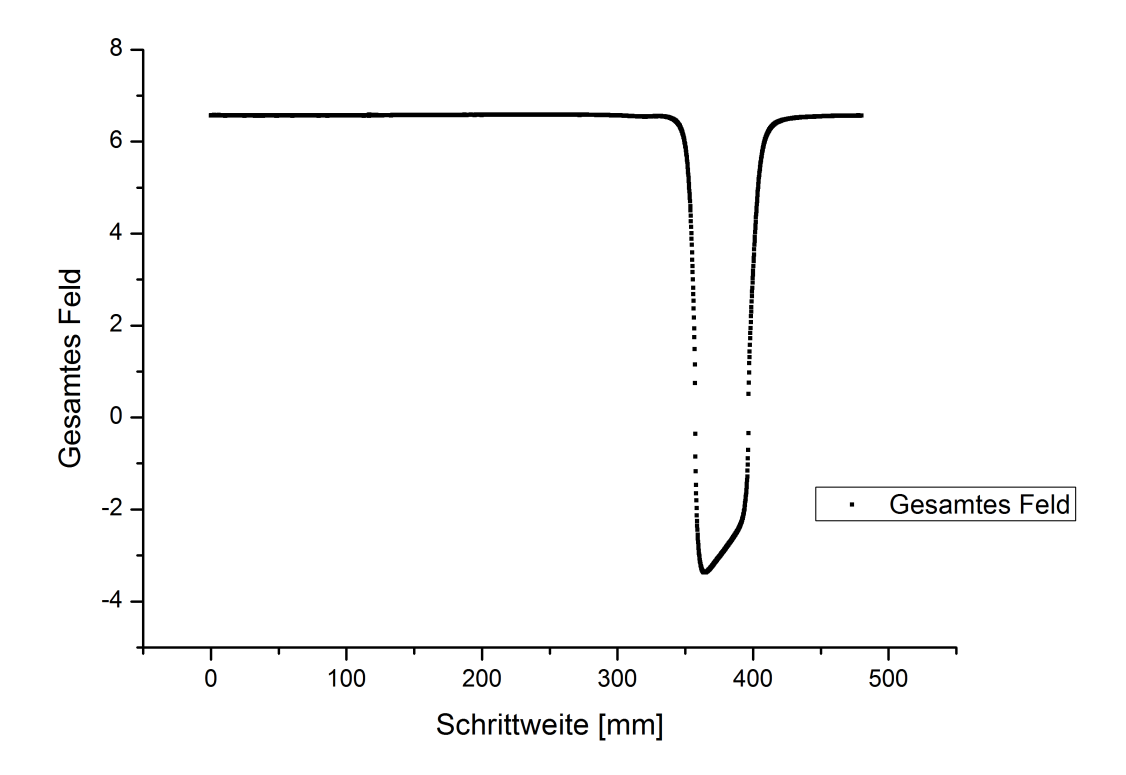

Abbildung 25: Phasenverschiebung des metallischen Störkörpers

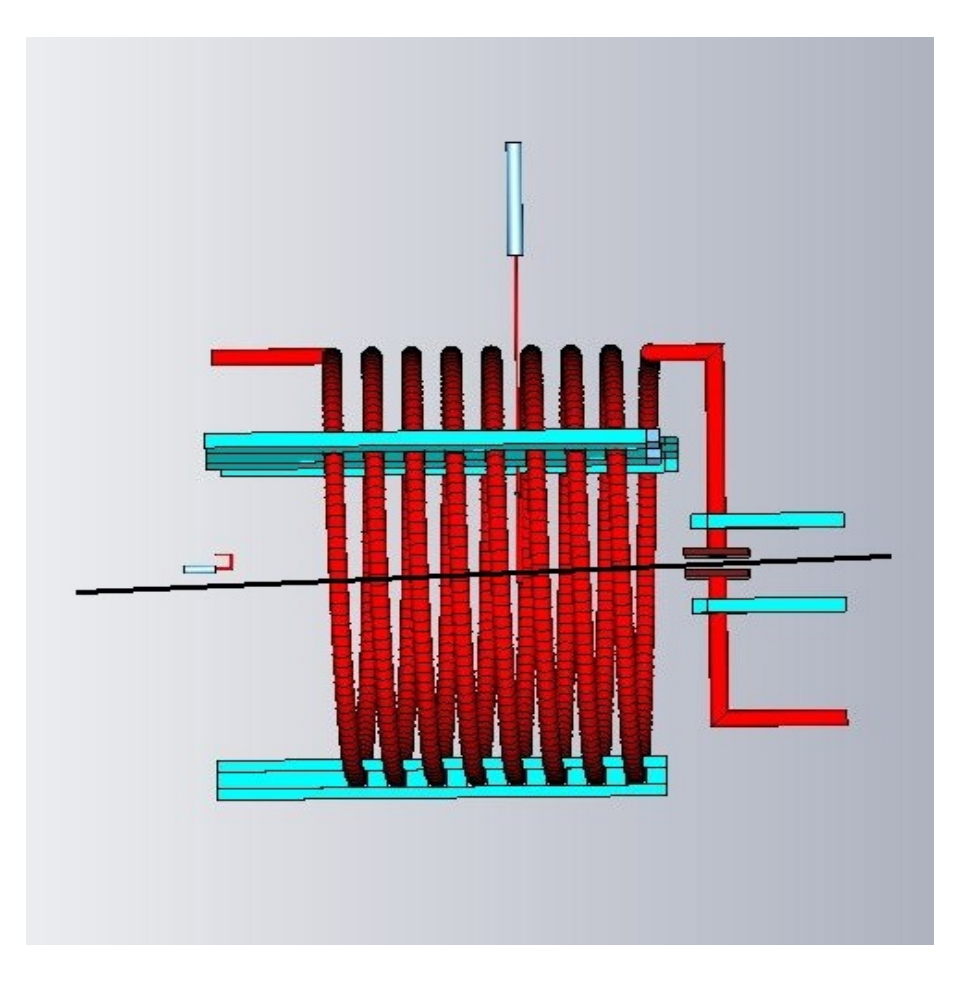

Abbildung 26: Messkurve für Störkörpermessung

## 5 Zusammenfassung

Nach Abschluss meiner Untersuchungen, kann man sagen, dass die galvanische Einkopplung die eleganteste und wohl sinnvollste für den Kicker im FRANZ-Projekt ist, da man mit ihr perfekt kritische Einkopplung erreicht und sie relativ einfach zu realisieren ist, indem man die Zuleitung direkt an die Stützen lötet. Da die Zuleitung nur relativ kurz ist und Außerhalb der Spule verläuft verändert sie die Eigenschaften des Kickers nicht wesentlich. Die induktive Einkopplung eignet sich zwar auch sehr gut um die kritische Ankopplung zu erreichen, allerdings stellt die Indutktionsschleife eine zusätzliche Induktivität dar. Ebenso verhält es sich mit der kapazitiven Einkopplung. Der Einkoppelstift stellt eine zusätzliche Kapazität dar, welche die Eigenschaften des Kickers verändert.

Zu den Störkörpermessungen ist zu sagen, dass das Elektromagnetische Feld, dass ich vermessen habe, gut mit der Simulation aus [2] übereinstimmt. Die verschiedenen Einkopplungsverfahren haben keinen Einfluss auf die Feldverteilung, d.h. für die Feldverteilung ist es egal ob man kapazitiv, induktiv oder galvanisch einkoppelt. Der Peak, der am Anfang des Kondensators immer wieder auftritt lässt sich dadurch begründen, dass der Störkörper nicht auf einer geraden Linie durch das Modell gezogen wurde (siehe Abbildung 15. Aufgrund der Geometrie der Endplatten wurde der Störkörper leicht schräg durch das Modell und den Kondensator gezogen. Dadurch kommt der Störkörper am Anfang des Kondensators sehr nahe an ihn heran. Wenn der Störkörper nun zu nahe an der Metalloberfläche vorbeiläuft gilt die normale Störkörpertheorie nicht mehr und es treten Oberflächenladungseffekte auf, die die Phasenverschiebung beeinflussen. Somit erhält man am Anfang des Kondensators mehr Phasenverschiebung als in der Mitte des Kondensators.

## 6 Danksagung

An erster Stelle möchte ich mich bei meinen Eltern bedanken, die mir ein Studium ermöglicht haben. Ohne ihre Unterstützung wäre diese Arbeit nicht zu Stande gekommen. Außerdem haben sie diese Arbeit gelesen und mir mit Anregungen und Hilfestellungen stets zur Seite gestanden.

Bei PD Dr. Holger Podlech möchte ich mich für die Betreuung dieser Bachelorarbeit bedanken. Es war sowohl angenehm als auch hilfreich mit Dr. Podlech Fragen und Probleme zu besprechen. Die Diskussionen der Thematik dieser Bachelorarbeit haben mir immer wieder interessante Aspekte für meine Bachelorarbeit aufgezeigt, durch die mir neue Ideen und Realisierungsmöglichkeiten gekommen sind.

Ebenso möchte ich mich bei Professor Dr. Ratzinger bedanken, der immer eine offene Tür und ein offenes Ohr für Probleme gehabt hat. Tipps und Ratschläge von ihm waren sowohl hilfreich als auch anregend um neue Probleme zu lösen und zu verstehen.

Des weiteren möchte ich mich bei der gesamten Arbeitsgruppe unter Dr. Podlech bedanken, durch die ich in den Seminaren ebenfalls neue Ideen und Anregungen bekommen habe und die mir ebenfalls immer mit Rat und Tat zur Seite gestanden haben. Insbesondere möchte ich Sebastian danken, der meine Messungen mit seinem Programm begleitet hat und mir bei der Auswertung der Daten geholfen hat.

Ein herzlicher Dank geht auch an meine Freundin Nadja Deutl, die mir mit Anregungen und einem offenen Ohr stets zur Seite gestanden hat und mich unterstutzt hat. ¨

# Abbildungsverzeichnis

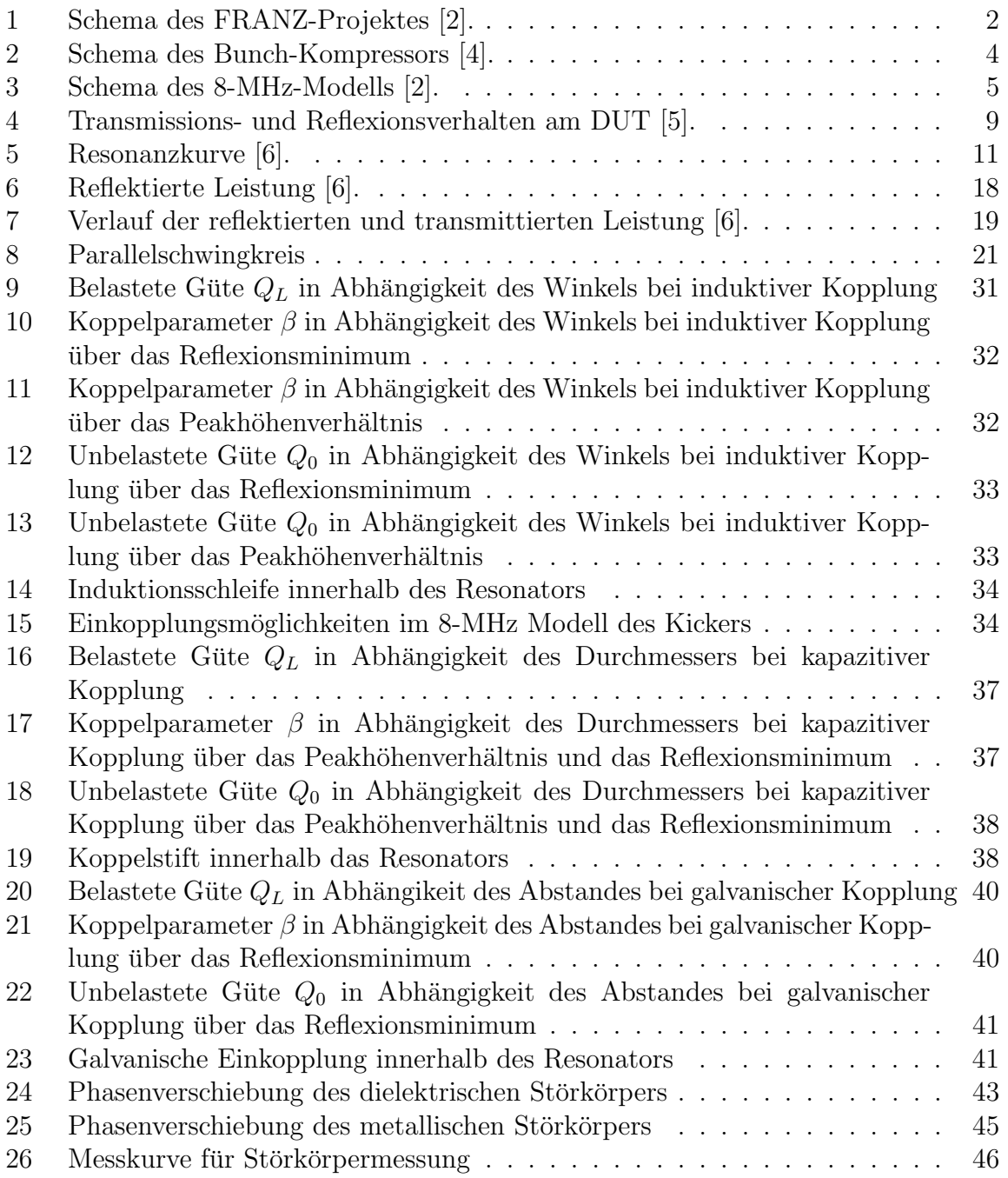

## Literatur

- [1] Proton LINAC for the Frankfurt Neutron Source FRANZ. Technical report, Universität Frankfurt, 2007.
- [2] Y.C. Nie. Scaled Model for 5-MHz Bunch Chopper used in Frankfurt Neutron Source FRANZ. Technical report, Universität Frankfurt, 2010.
- [3] The Frankfurt Neutron Source at the Stern-Gerlach-Zentrum. pages 1690 1692, EPAC 2006 Edinburgh, Scotland.
- [4] Bunch Compressor for Intense Proton Beams. Technical report, Universität Frankfurt, Germany, 2010.
- [5] H. Podlech. Netzwerkanalysator Messung von S-Parametern, Universität Frankfurt 2008.
- [6] H. Podlech. Supraleitung in Beschleuniger- und Fusionstechnologie, Universität Frankfurt 2008.
- [7] Aron Metz. Entwicklung eines CH-Rebunchers mit Energievariation für das FRANZ-Projekt, Diplomarbeit 2010.
- [8] Eckard Müller. Untersuchungen zur Feldmessung und Hochfrequenzankopplung bei Spiralresonatoren, Diplomarbeit 1977.
- [9] Holger Podlech. Entwicklung von 7-Spaltresonatoren für das REX-ISOLDE-Experiment am CERN, Diplomarbeit MPI - V20 - 2000.

Frankfurt am Main, den 5. November 2010

Hiermit versichere ich, dass ich diese Bachelorarbeit selbstständig verfasst und keine anderen, als die angegebenen, Quellen und Hilfsmittel verwendet habe.